# CSE113: Parallel Programming Feb. 1, 2023

- **Topics**:
	- mutex implementations

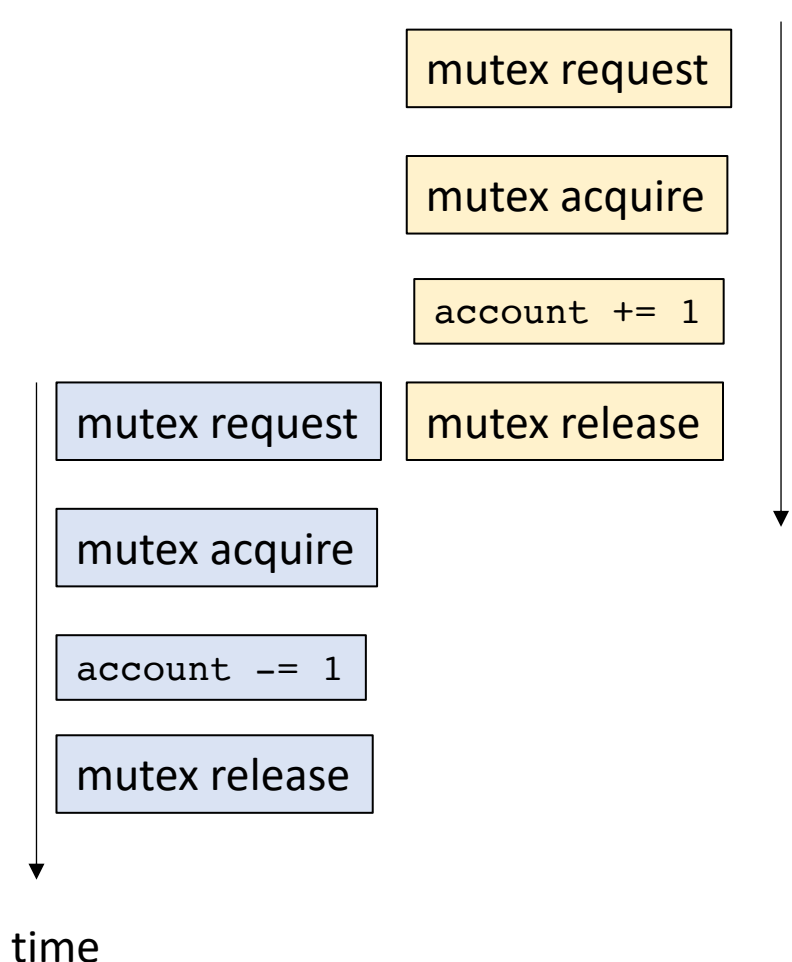

time

#### Announcements

- HW 2 is released
	- Due Feb. 9
	- 4 free late days Feb. 13
- You have what you need to get started on Part 1
	- Hopefully for the rest of the assignment on Friday/Monday
- Use office hours and piazza if you need help!

# Quiz review

# Quiz review

If you run your code with the thread sanitizer and if it doesn't report any issues, then your code is guaranteed to be free from data-conflicts

# Thread Sanitizer

Simply add the following to your compile line:

-fsanitize=thread

Examples:

# Thread Sanitizer

- We don't have time to go into the reason why, but the thread sanitizer can even check your custom mutex implementations
	- Useful for the homework
- Thread Sanitizer is not a guarantee though:
	- Best effort dynamic analysis
	- If input or interleavings change, then your code could still have a data race
	- Tends to work pretty well in practice

# Quiz review

It is required to use atomic types inside of critical sections

 $\bigcirc$  True

 $\bigcirc$  False

### Atomics

- What do those fences (compiler and memory) give us?
- Atomics were designed so that we can implement things like mutexes!

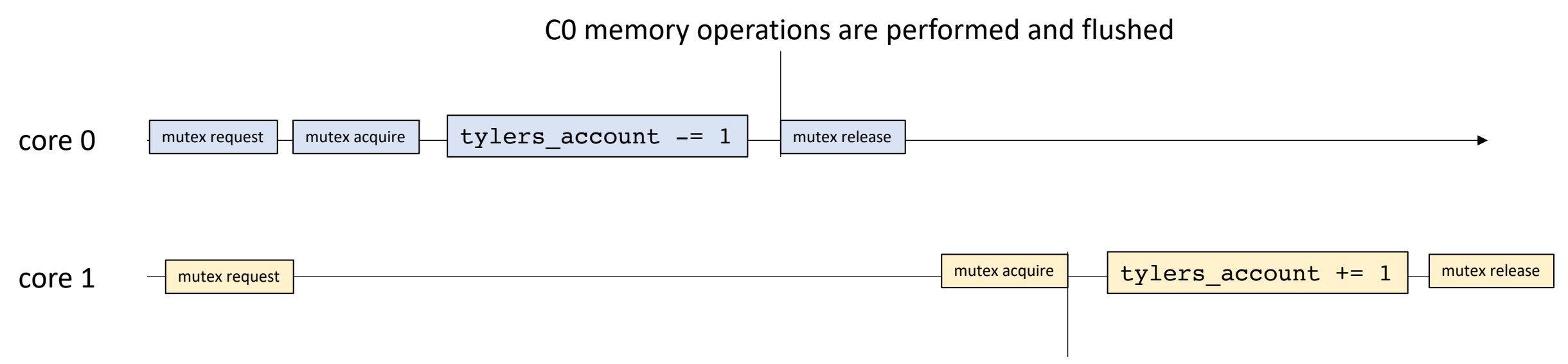

C1 memory operations have **not** yet been performed and cache is invalidated

# Quiz review

Write 1 or 2 sentences about whether you agree or disagree with the following sentence and why:

"Because atomic data types can safely be accessed concurrently, we should mark all our variables as atomic just to be safe."

# Quiz review

Write a few sentences about how you can reason about the correctness of a mutex implementation.

# Picking up on mutexes:

# Review

• Buggy mutex implementation

#### #include <atomic> using namespace std;

```
class Mutex {
public:
  Mutex() {
    flag[0] = flag[1] = 0;\mathcal{F}
```

```
void lock();
void unlock();
```
#### private: atomic\_bool flag[2];  $\}$  ;

#### both initialized to 0

two flags this time

#### void  $lock() \{$  $int i = thread_id;$  $flag[i].store(1);$ int  $j = i == 0 ? 1 : 0;$ while  $(flag[j].load() == 1)$ ; }

Thread id (0, or 1) Mark your intention to take the lock

Wait for other thread to leave the critical section

# void unlock() {  $int i = thread_id;$  $flag[i].store(0);$

Thread id (0, or 1)

Mark your flag to say you have left the critical section.

#### Analysis

void **lock()** {  $int i = thread_id;$  $flag[i].store(1);$ int  $j = i == 0$  ? 1 : 0; while  $(flag[j].load() == 1);$ 

void unlock() {  $int i = thread_id;$  $flag[i].store(0);$  $\}$ 

Thread 0: m.lock(); m.unlock();

Thread 1: m.lock(); m.unlock();

core 0

core 1

#### Analysis

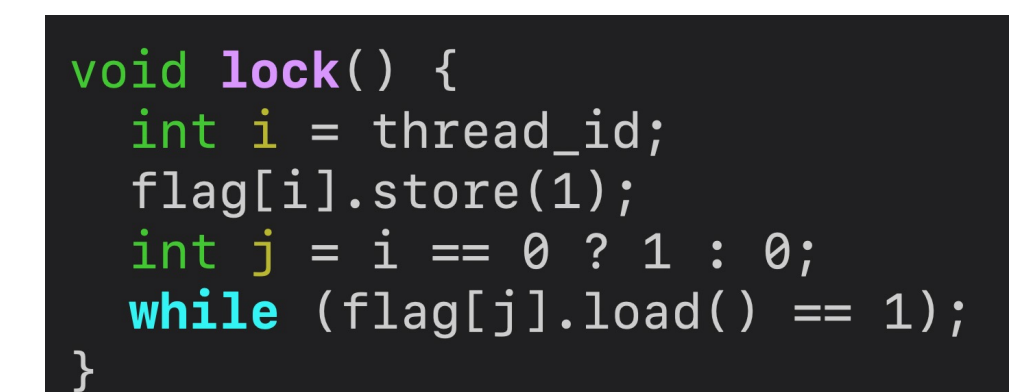

void unlock() {  $int i = thread_id;$  $flag[i].store(0);$  $\}$ 

Thread 0: m.lock(); m.unlock();

Thread 1: m.lock(); m.unlock();

*Both will spin forever!*

core 0 core 1 Mutex request Mutex request flag[0].store(1) flag[1].store(1) flag[1].load flag[0].load returns 1 returns 1  $\frac{f}{\lvert \text{flag}[0]}\rvert$ load  $\lvert \text{-}\rvert$  flag $\lvert 0\rvert$ .load  $\lvert \text{-}\rvert$  flag $\lvert 0\rvert$ .load  $\lvert \text{-}\rvert$  flag $\lvert 0\rvert$ .load  $\lvert \text{-}\rvert$  flag $\lvert 0\rvert$ .load  $\lvert \text{-}\rvert$  flag $\lvert 0\rvert$ .load flag[1].load  $\Box$  flag[1].load  $\Box$  flag[1].load  $\Box$  flag[1].load  $\Box$  flag[1].load  $\Box$  flag[1].load  $\Box$  flag[1].load

# Next buggy implementation

```
class Mutex {
public:
  Mutex() {
    victim = -1;
  \}void lock();
  void unlock();
private:
  atomic_int victim;
\} ;
```
initialized to -1

back to a single variable

void **lock()** { victim.store(thread\_id); while  $(victim.load() == thread_id);$  $\}$ 

Victims only job is to spin Volunteer to be the victim

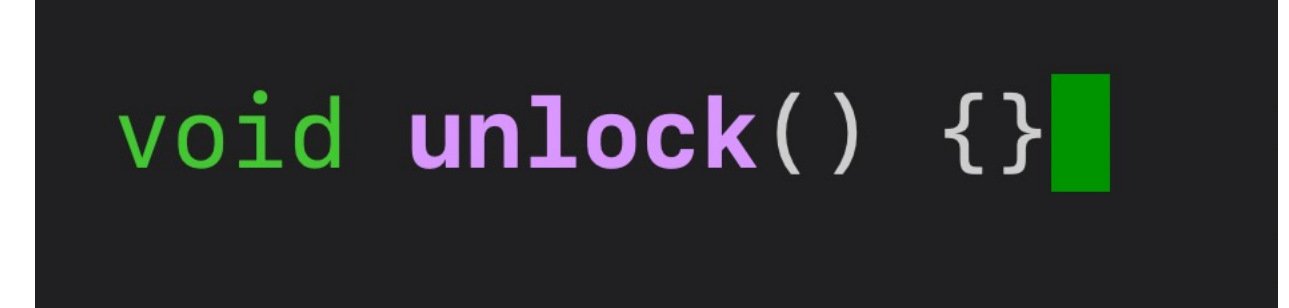

**No unlock!**

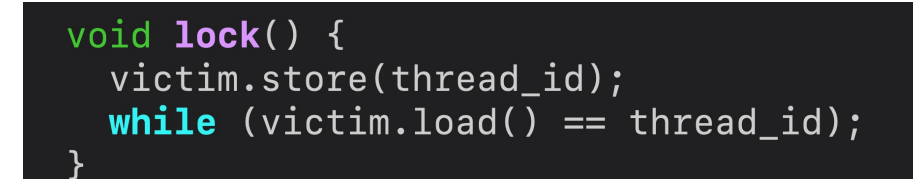

Thread 0: m.lock(); m.unlock();

> spins forever if the second thread never tries to take the mutex!

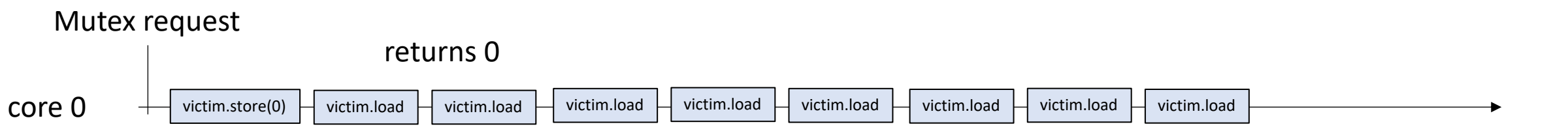

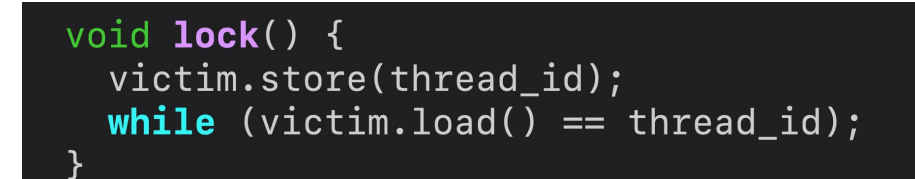

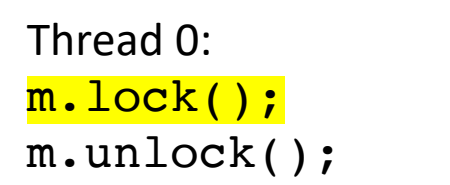

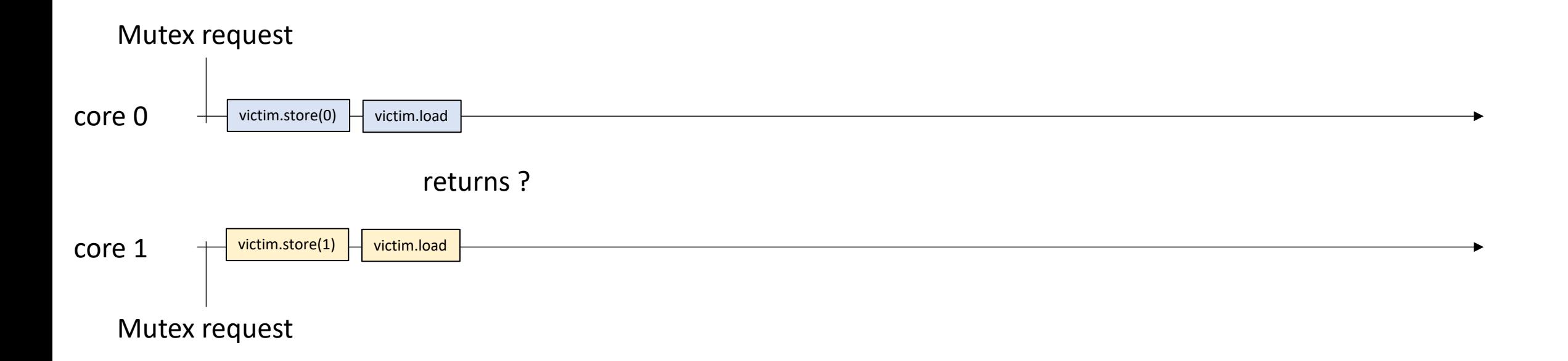

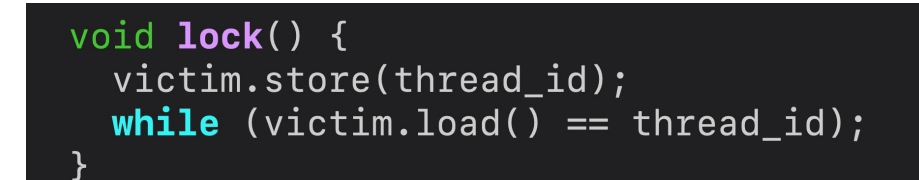

Thread 0: m.lock(); m.unlock();

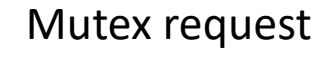

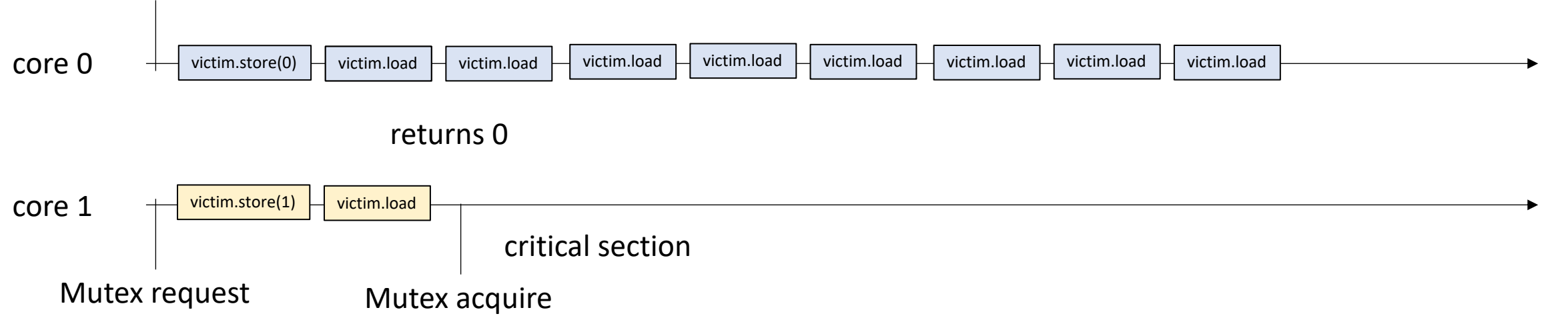

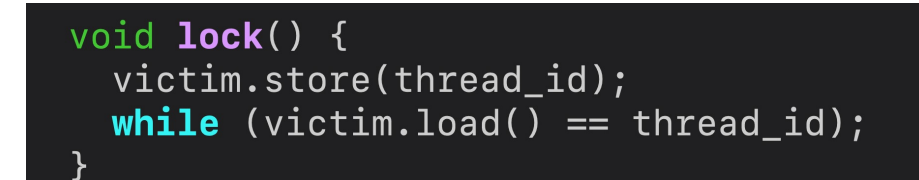

Thread 0: m.lock(); m.unlock();

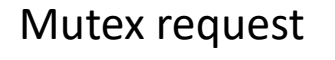

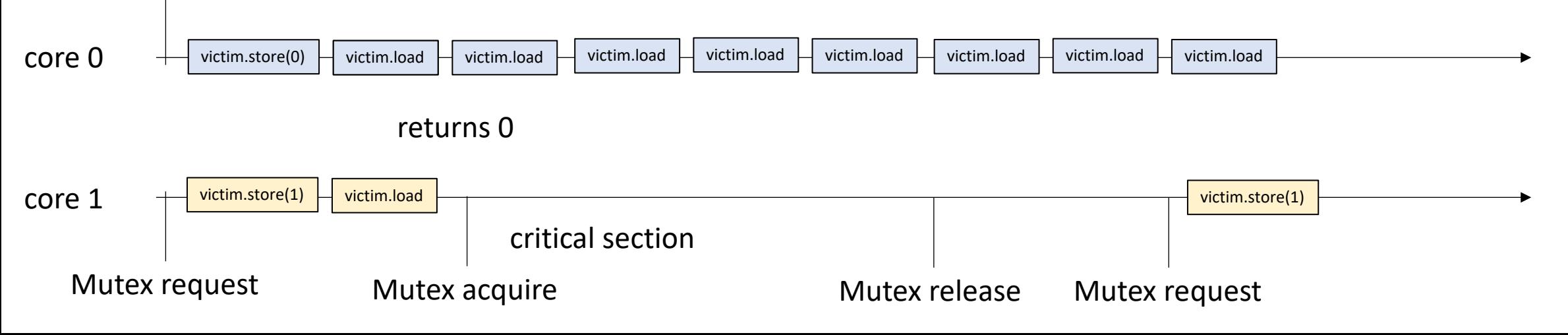

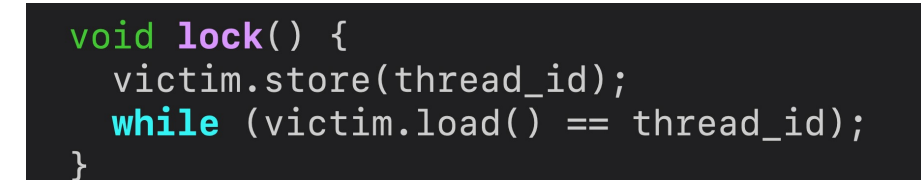

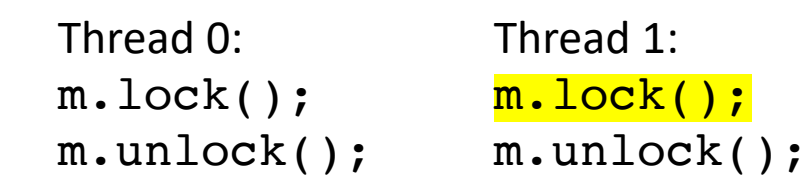

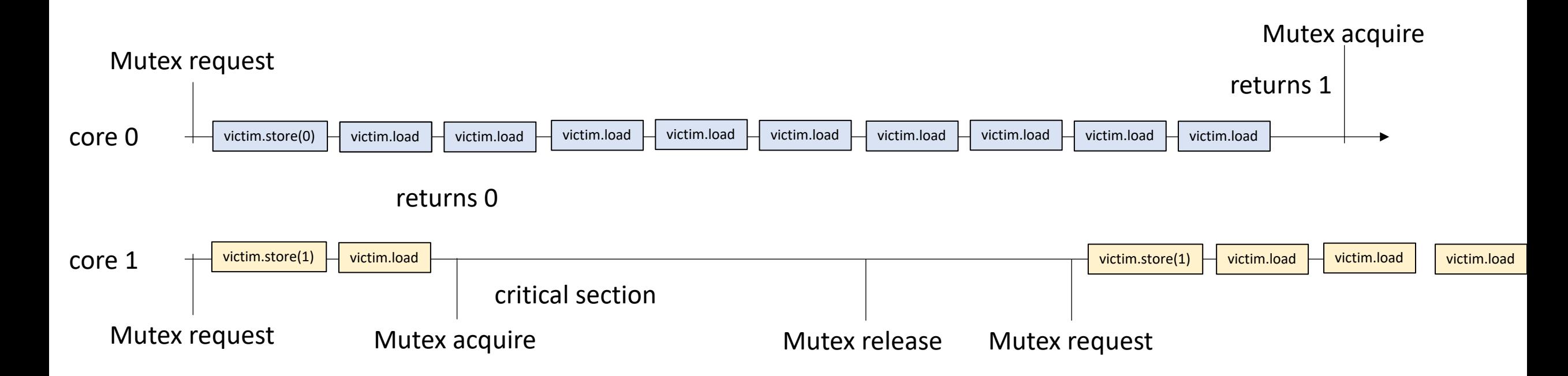

Finally, we can can make a mutex that works:

Use flags to mark interest

Use victim to break ties

Called the **Peterson Lock**

```
class Mutex {
public:
  Mutex() \{victim = -1;
    flag[0] = flag[1] = 0;\}
```

```
void lock();
void unlock();
```
#### private:

```
atomic_int victim;
  atomic_bool flag[2];
\} ;
```
Initially: No victim and no threads are interested in the critical section

flags and victim

```
void lock() \{int j = thread_id == 0 ? 1 : 0;flag[thread_id].store(1);victim.store(thread_id);
  while (victim.load() == thread_id
         & 48 flag[j] == 1);
```
j is the other thread Mark ourself as interested volunteer to be the victim in case of a tie

Spin only if: there was a tie in wanting the lock, and I won the volunteer raffle to spin

void unlock() {  $int i = thread_id;$  $flag[i].store(0);$  $\mathbf{\}}$ 

mark ourselves as uninterested

#### previous flag issue

void  $lock() \{$  $int i = thread_id;$  $flag[i].store(1);$ int  $j = i == 0$  ? 1 : 0; while  $(flag[j].load() == 1)$ ;

void unlock() {  $int i = thread_id;$  $flag[i].store(0);$  $\}$ 

Thread 0: m.lock(); m.unlock();

Thread 1: m.lock(); m.unlock();

how does petersons solve this?

*Both will spin forever!*

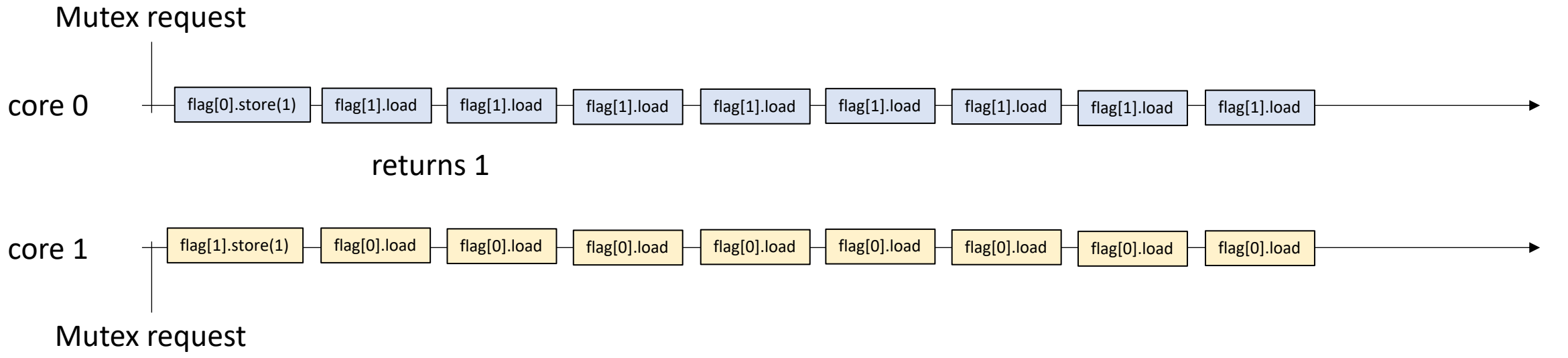

 $void lock() {$ int  $j = thread_id == 0 ? 1 : 0;$  $flag[thread_id].store(1);$ victim.store(thread\_id);  $while$  (victim.load() == thread\_id  $& 8 & 1 = 1;$ 

void unlock() {  $int i = thread_id;$  $flag[i].store(0);$ }

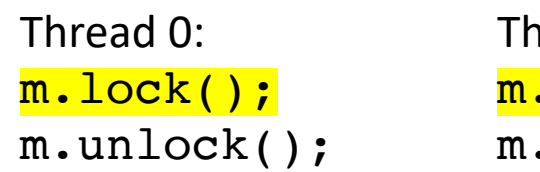

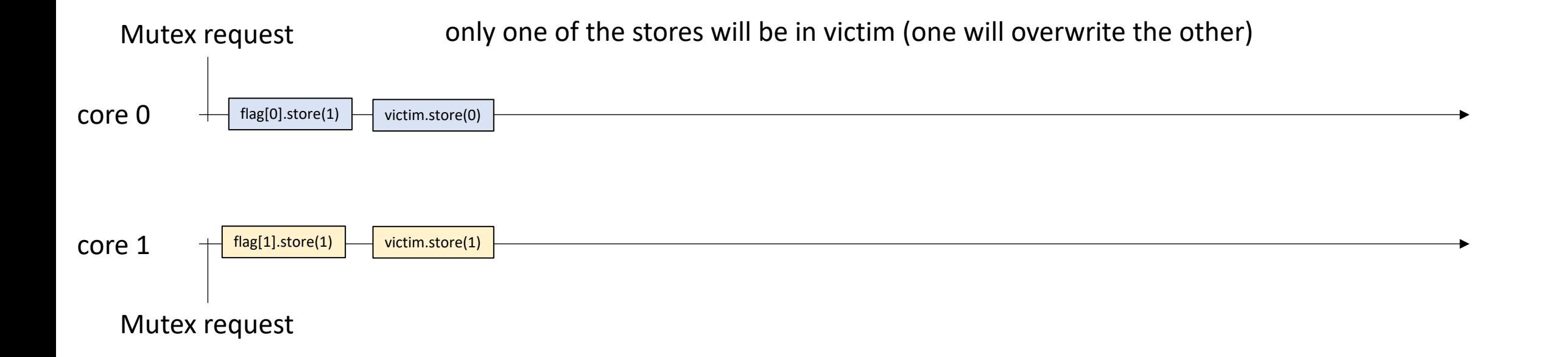

void  $lock() \{$ int  $j = thread_id == 0 ? 1 : 0;$  $flag[thread_id].store(1);$ victim.store(thread\_id);  $while$  (victim.load() == thread\_id  $& 8 & 1 = 1;$ 

void unlock() {  $int i = thread_id;$  $flag[i].store(0);$ }

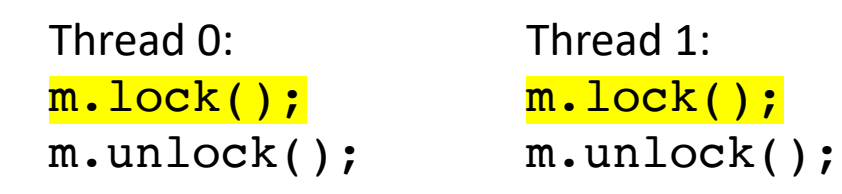

#### core 0 core 1 Mutex request Mutex request flag[0].store(1) flag[1].store(1) victim.store(0) victim.store(1)  $flag[1].load$  victim.load only one of the stores will be in victim (one will overwrite the other) 1 0 flag[0].load victim.load 1 0

```
void lock() \{int j = thread_id == 0 ? 1 : 0;flag[thread_id].store(1);victim.store(thread_id);
 while (victim.load() == thread_id
        & 8 & 1 = 1;
```
void unlock() {  $int i = thread_id;$  $flag[i].store(0);$ }

Thread 0: m.lock(); m.unlock(); Thread 1:

m.lock(); m.unlock();

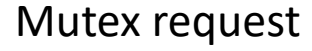

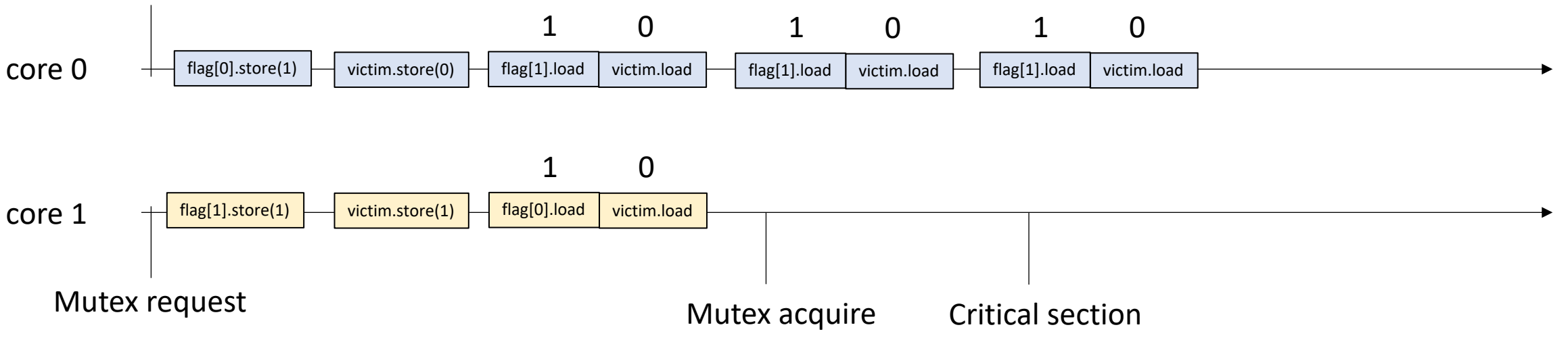

```
void lock() \{int j = thread_id == 0 ? 1 : 0;flag[thread_id].store(1);victim.store(thread_id);
 while (victim.load() == thread_id
        & 8 & 1ag[j] == 1);
```
void unlock() {  $int i = thread_id;$  $flag[i].store(0);$ 

}

Thread 0: m.lock(); m.unlock();

Thread 1: m.lock(); m.unlock();

#### Mutex request

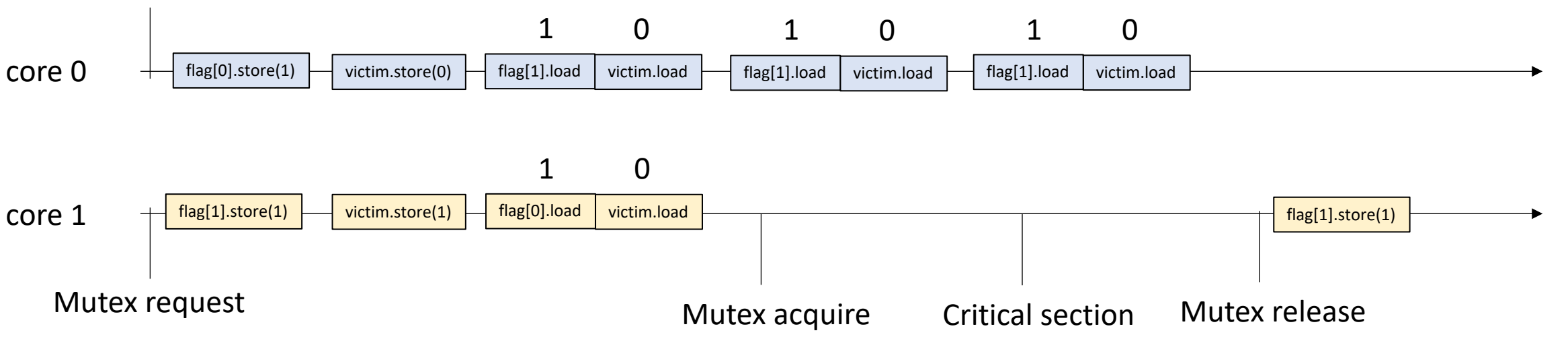

```
void lock() \{int j = thread_id == 0 ? 1 : 0;flag[thread_id].store(1);
 victim.store(thread_id);
 while (victim.load() == thread_id
        & 8 & 1 = 1;
```
void unlock() {  $int i = thread_id;$  $flag[i].store(0);$ }

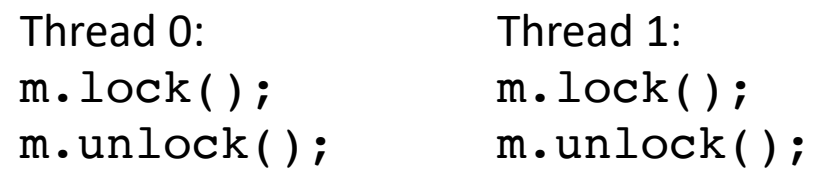

core 0 core 1 Mutex request Mutex request flag[0].store(1) flag[1].store(1) victim.store(0) victim.store(1)  $flag[1].load$  victim.load 1 0 flag[0].load victim.load 1 0 Mutex acquire Critical section  $flag[1].load$  victim.load 1 0  $flag[1].load$  victim.load 1 0 Mutex release flag[1].store(1) flag[1].load victim.load 0 0 Mutex acquire
### previous victim issue

void lock() { victim.store(thread\_id); while  $(victim.load() == thread_id);$  $\mathcal{F}$ 

### void unlock() {}

Thread 0: m.lock(); m.unlock();

*will spin forever!*

Mutex request

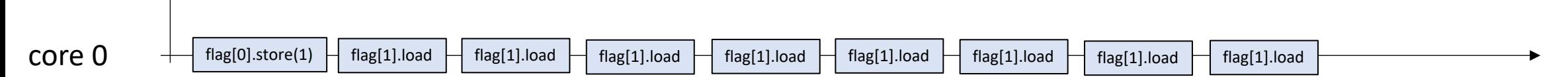

### previous flag issue

void  $lock() \{$ int  $j = thread_id == 0 ? 1 : 0;$ flag[thread\_id].store(1); victim.store(thread\_id);  $while$  (victim.load() == thread\_id  $88$  flag[j] == 1);

void unlock() {  $int i = thread_id;$  $flag[i].store(0);$  $\mathcal{F}$ 

Thread 0: m.lock(); m.unlock();

#### Mutex request

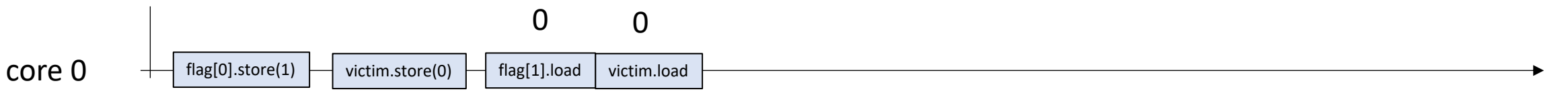

### previous flag issue

void lock() { int  $j = thread_id == 0 ? 1 : 0;$ flag[thread\_id].store(1); victim.store(thread\_id); while  $(victim.load() == thread_id)$  $& 8 & 1 = 1;$ 

void unlock() {  $int i = thread_id;$  $flag[i].store(0);$  $\mathcal{F}$ 

Thread 0: m.lock(); m.unlock();

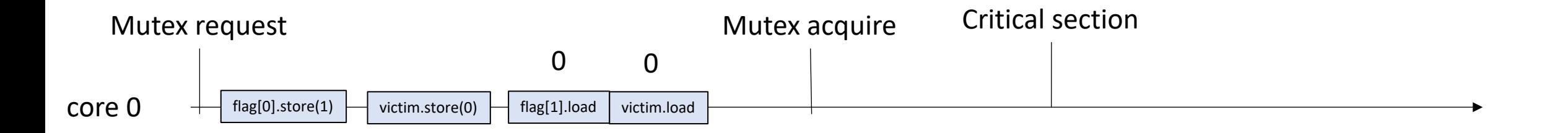

we can enter critical section because the other thread isn't interested

# This lock satisfies the two critical properties

- Mutual exclusion
- Deadlock freedom
- *More formal proof given in the textbook*

recall the starvation property:

*Thread 1 (yellow) requests the mutex but never gets it*

concurrent execution

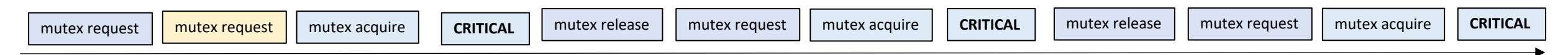

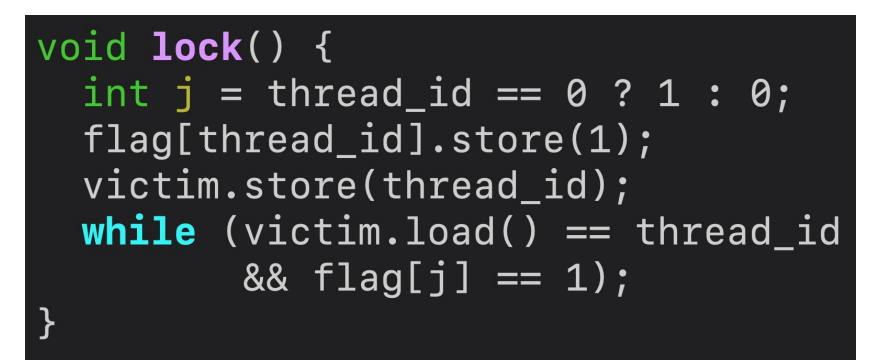

at this point, C1 is the victim and is spinning

concurrent execution

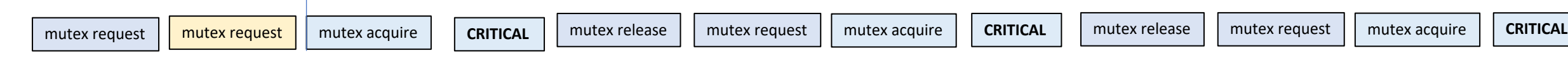

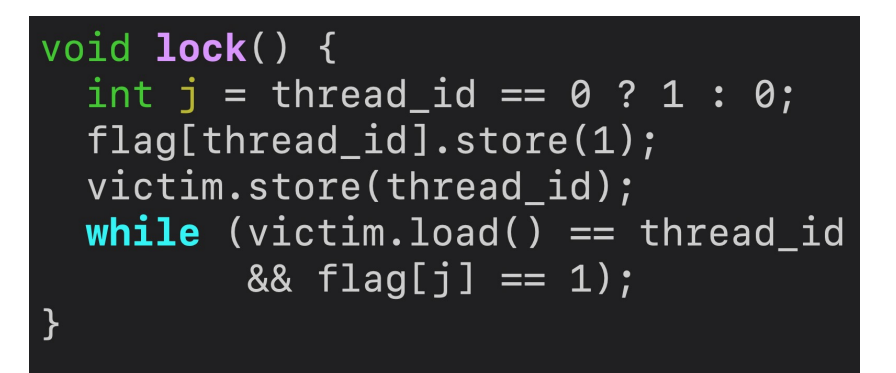

at this point, C1 is the victim and is spinning

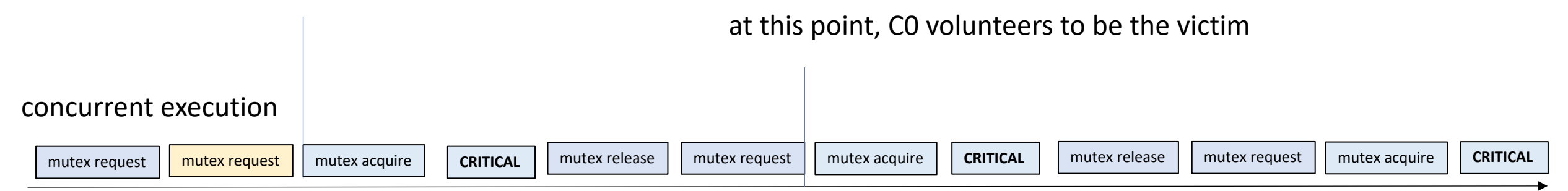

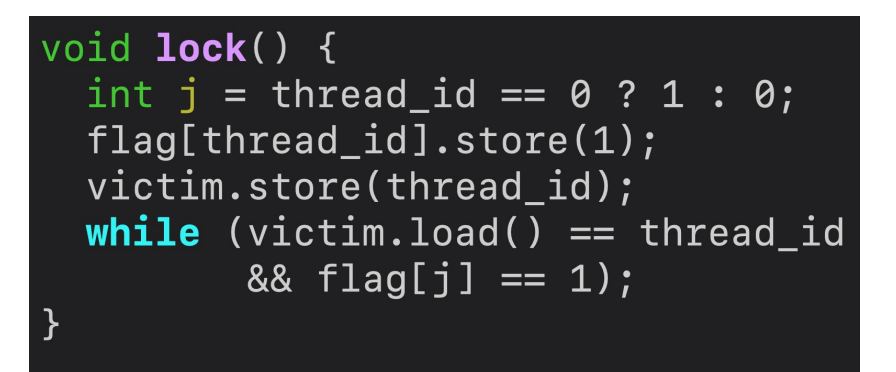

at this point, C1 is the victim and is spinning

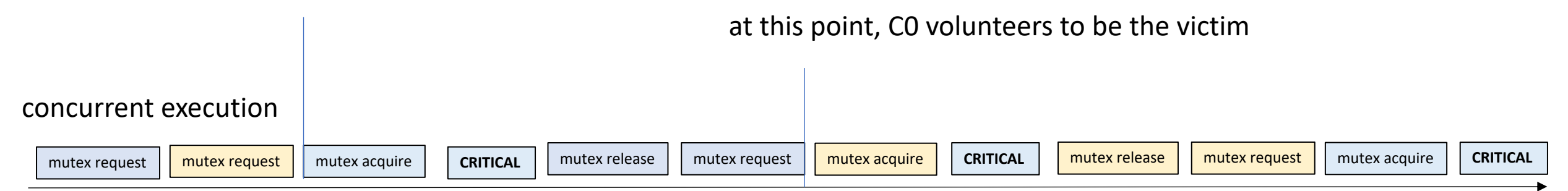

Threads take turns in petersons algorithm. It is starvation free

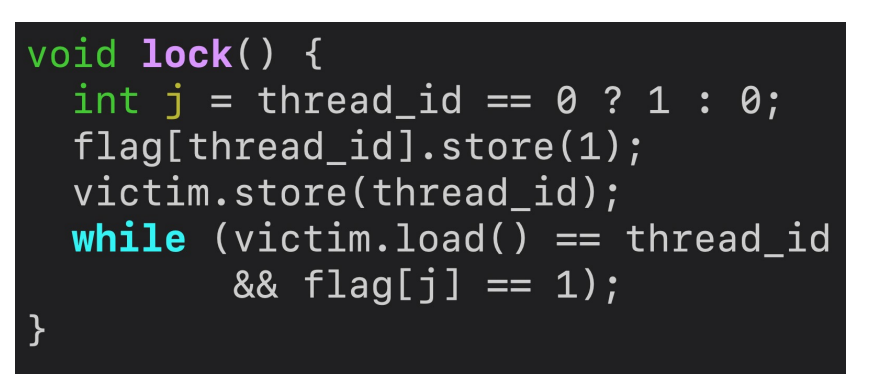

at this point, C1 is the victim and is spinning

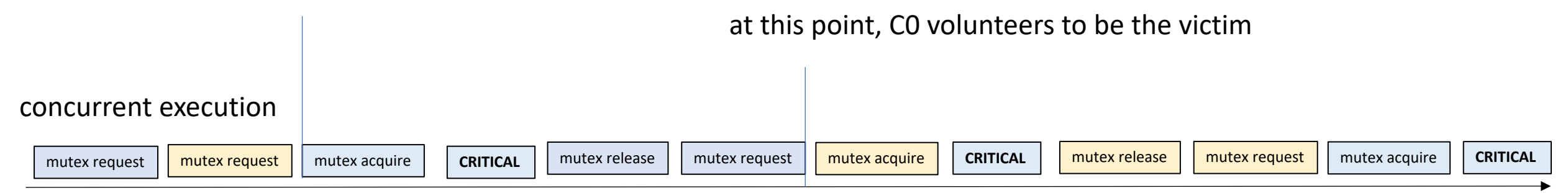

### Mutex Implementations

Peterson only works with 2 threads.

Generalizes to the Filter Lock (Read chapter 2 in the book, part 1 of your homework!)

## Historical perspective

- These locks are not very performant compared to modern solutions
	- Your HW will show this
- However, they are academically interesting: they can be implemented with plain loads and stores
- We will now turn our attention to more performant implementations that use RMWs

# Start by revisiting our first mutex implementation

- A first attempt:
	- A mutex contains a boolean.
	- The mutex value set to 0 means that it is free. 1 means that some thread is holding it.
	- To lock the mutex, you wait until it is set to 0, then you store 1 in the flag.
	- To unlock the mutex, you set the mutex back to 0.
- Let's remember why it was buggy

**Buggy Mutex implementation: Analysis**

void **lock()** { **while**  $(flag.load() == 1)$ ;  $flag.setore(1);$ }

void unlock() {  $flag.setore(0);$ }

Thread 0: m.lock(); m.unlock();

Thread 1: m.lock(); m.unlock();

*Critical sections overlap! This mutex implementation is not correct!*

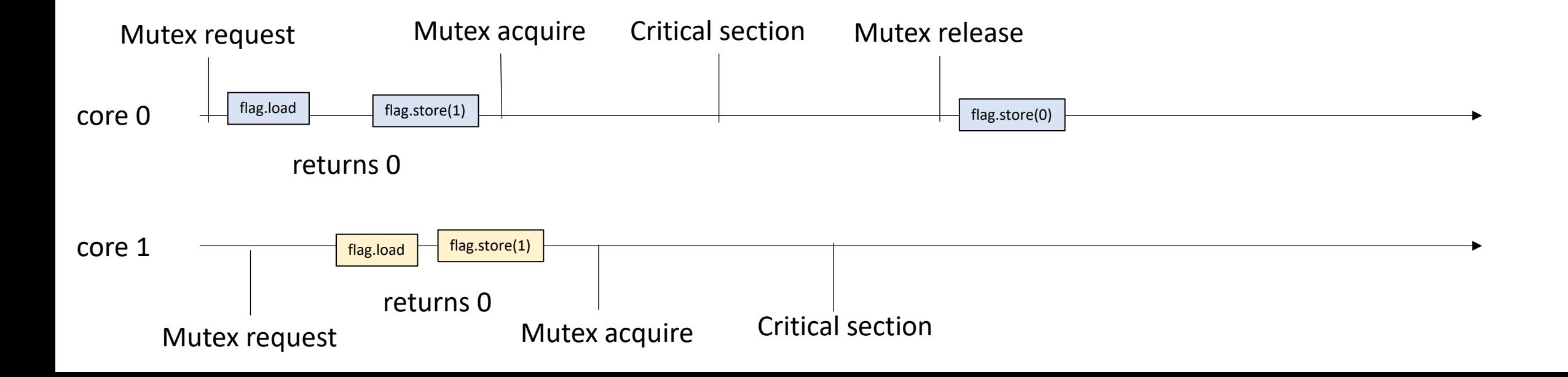

# What went wrong?

- The load and stores from two threads interleaved
	- What if there was a way to prevent this?

# What went wrong?

- The load and stores from two threads interleaved
	- What if there was a way to prevent this?
- Atomic RMWs
	- operate on atomic types (we already have atomic types)
	- recall the non-locking bank accounts: atomic\_fetch\_add(**atomic** \*a, **value** v);

## What is a RMW

A read-modify-write consists of:

- *read*
- *modify*
- *write*

done atomically, i.e. they cannot interleave.

Typically returns the value (in some way) from the read.

## atomic\_fetch\_add

Recall the lock free account

Atomic Read-modify-write (RMWs): primitive instructions that implement a read event, modify event, and write event indivisibly, i.e. it cannot be interleaved.

```
atomic_fetch_add(atomic_int * addr, int value) {
  int tmp = *addr; // read
  tmp += value; // modify
  *addr = tmp; // write
}
```
## atomic fetch add

Recall the lock free account

Atomic Read-modify-write (RMWs): primitive instructions that implement a read event, modify event, and write event indivisibly, i.e. it cannot be interleaved.

```
int atomic_fetch_add(atomic_int * addr, int value) {
   int stash = *addr; // read
   int new value = value + stash; // modify
   *addr = new value; \frac{1}{2} // write
   return stash; // return previous value in the memory location
}
```
*Tyler's coffee addiction:*

atomic\_fetch\_add(&tylers\_account, -1);

*Tyler's employer*

atomic\_fetch\_add(&tylers\_account, 1);

time

time

*Tyler's coffee addiction:*

atomic\_fetch\_add(&tylers\_account, -1);

*Tyler's employer*

atomic\_fetch\_add(&tylers\_account, 1);

atomic\_fetch\_add(&tylers\_account, -1);

time

time

atomic\_fetch\_add(&tylers\_account, 1);

*Tyler's coffee addiction:*

atomic\_fetch\_add(&tylers\_account, -1);

*Tyler's employer*

atomic\_fetch\_add(&tylers\_account, 1);

```
tmp = tylers_account.load();
tmp = 1;tylers_account.store(tmp);
```
time

```
tmp = tylers_account.load();
tmp += 1;tylers_account.store(tmp);
```
time

*Tyler's coffee addiction:*

atomic fetch  $add($ &tylers account,  $-1$ );

#### *Tyler's employer*

atomic\_fetch\_add(&tylers\_account, 1);

```
tmp = tylers_account.load();
tmp = 1;tylers_account.store(tmp);
```
cannot interleave!

time

```
tmp = tylers_account.load();
tmp += 1;tylers_account.store(tmp);
```
#### time

*Tyler's coffee addiction:*

atomic\_fetch\_add(&tylers\_account, -1);

*Tyler's employer*

atomic\_fetch\_add(&tylers\_account, 1);

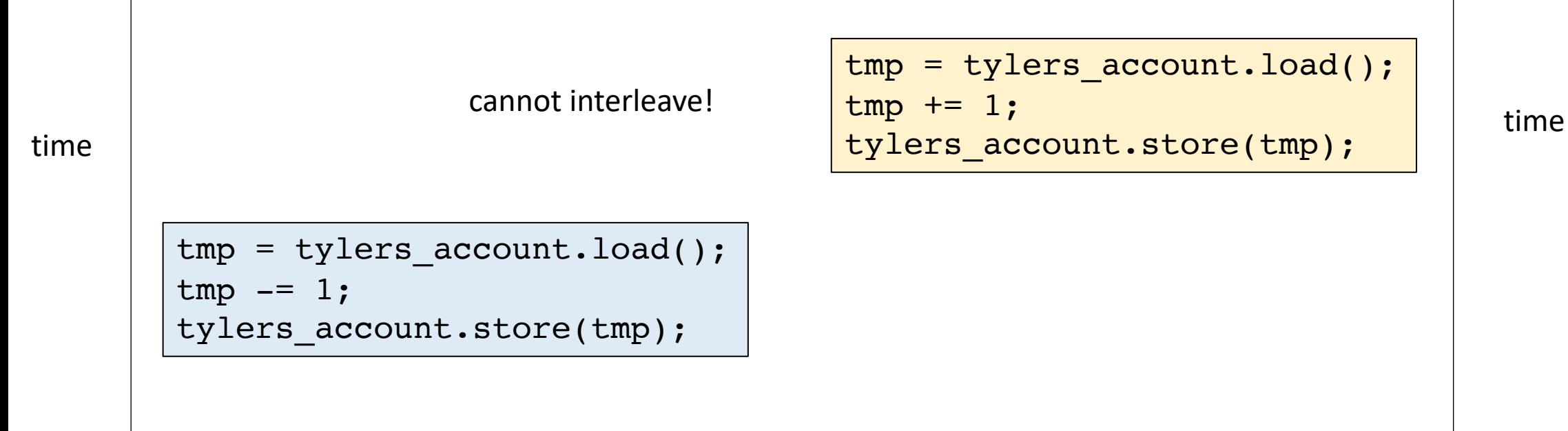

either way, account breaks even at the end!

### RMW-based locks

- A few simple RMWs enable lots of interesting mutex implementations
- When we have simpler implementations, we can focus on performance

- Simplest atomic RMW will allow us to implement an:
- N-threaded mutex with 1 bit!

**value** atomic\_exchange(**atomic** \*a, **value** v);

Loads the value at a and stores the value in v at a. Returns the value that was loaded.

### **value** atomic\_exchange(**atomic** \*a, **value** v);

Loads the value at a and stores the value in v at a. Returns the value that was loaded.

```
value atomic_exchange(atomic *a, value v) {
  value tmp = a.load();
  a.store(v);
  return tmp;
}
```
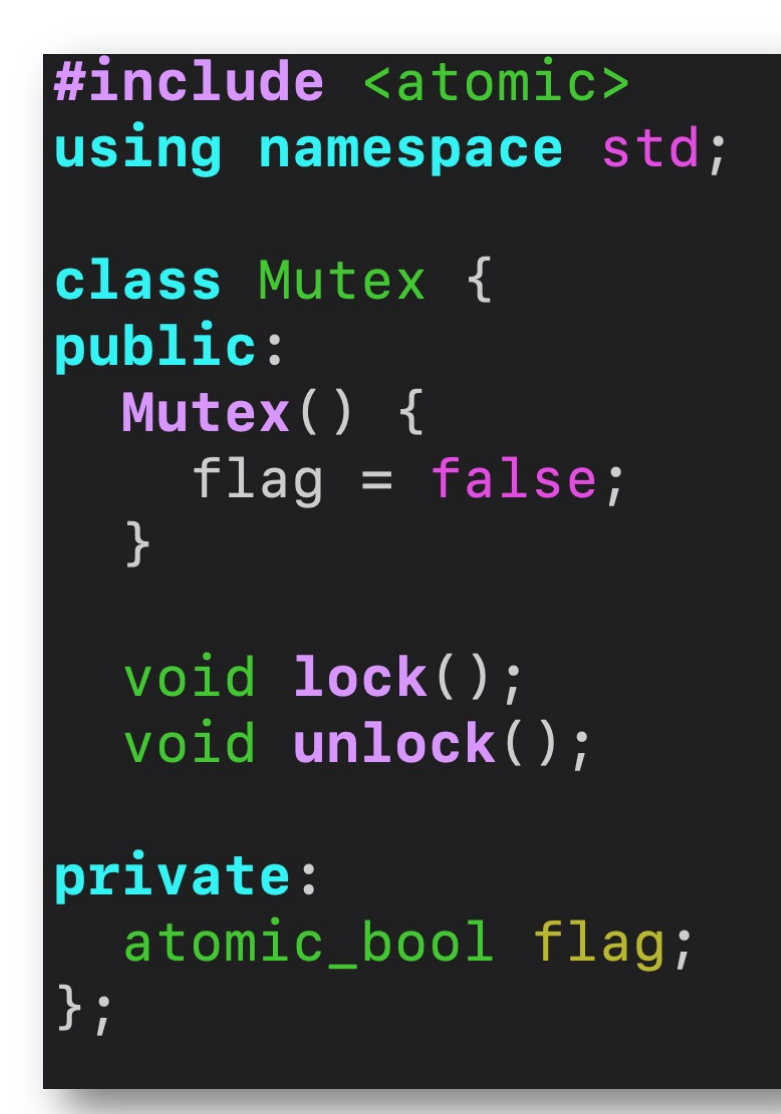

Lets make a mutex with just one atomic bool!

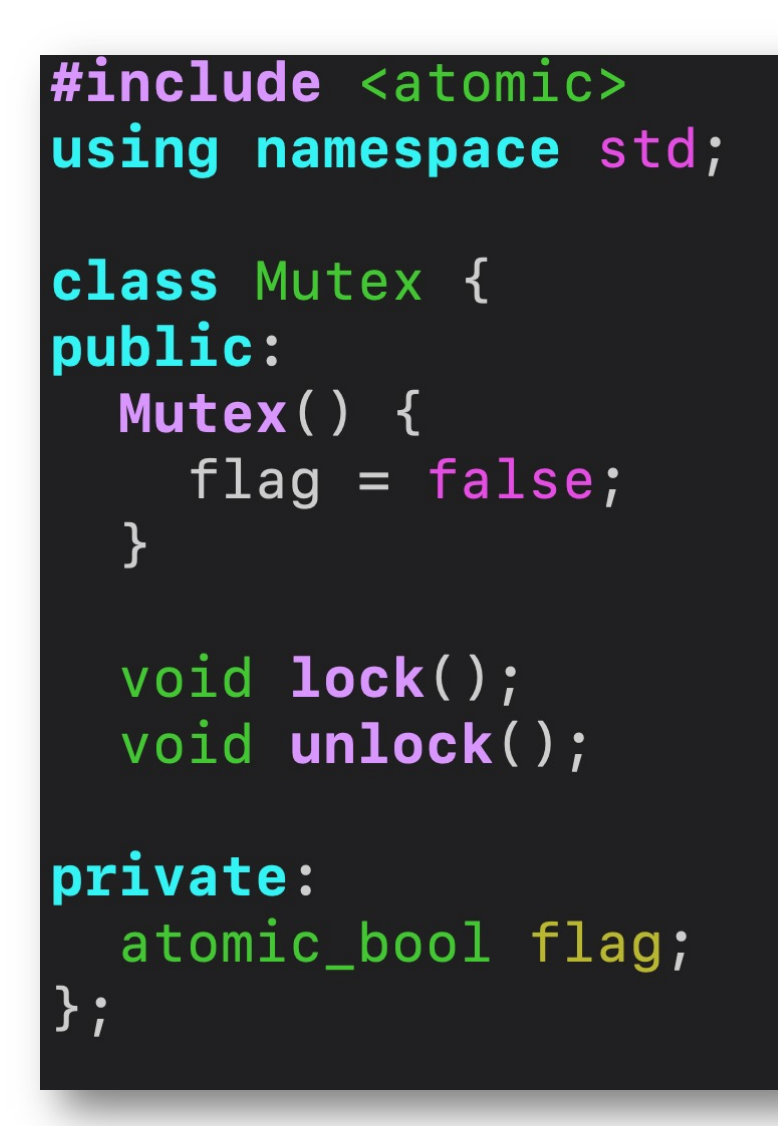

### Lets make a mutex with just one atomic bool!

initialized to false

one atomic flag

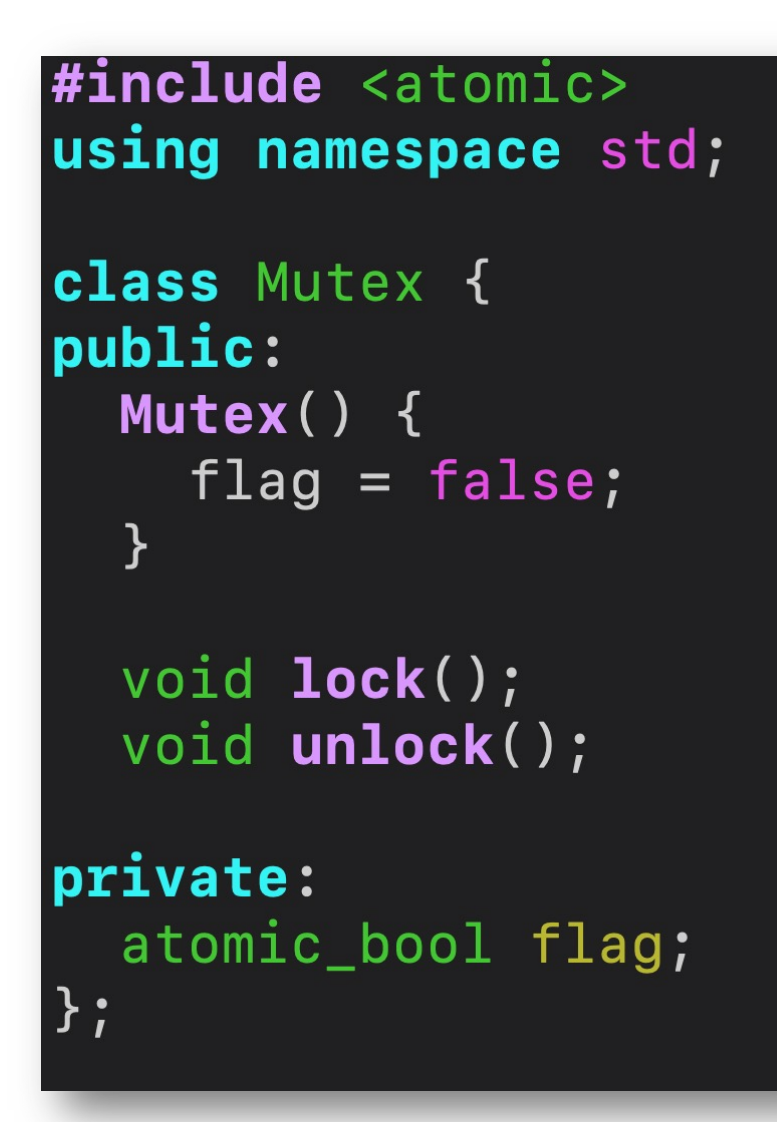

### Lets make a mutex with just one atomic bool!

initialized to false

**main idea:**

The flag is false when the mutex is free.

The flag is true when some thread has the mutex.

one atomic flag

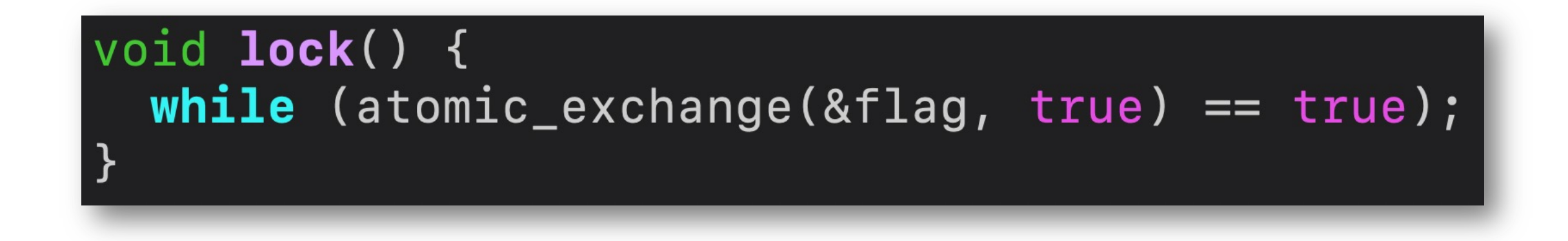

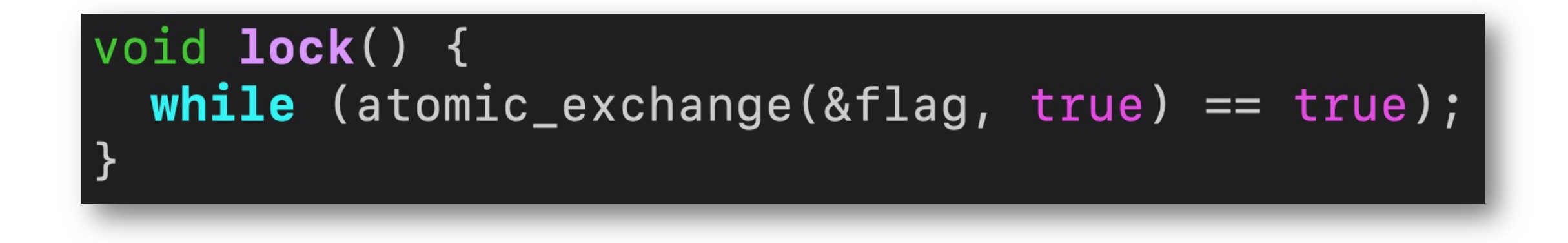

So what's going on?

# void **lock()** {  $while$  (atomic\_exchange(&flag, true) == true);

**Two cases**:

So what's going on?

**mutex is free**: the value loaded is false. We store true. The value returned is False, so we don't spin

**mutex is taken**: the value loaded is true, we put the SAME value back (true). The returned value is true, so we spin.

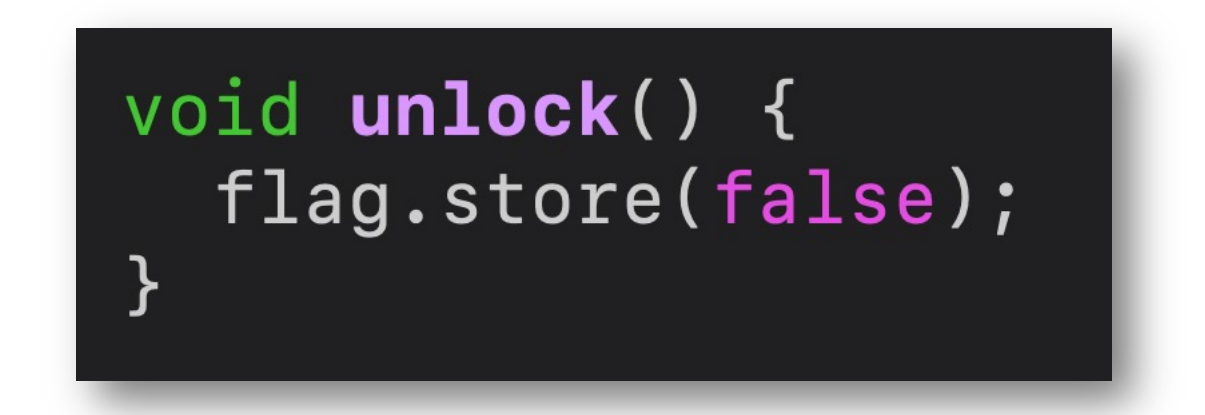

Unlock is simple: just store false to the flag, marking the mutex as available.

### Analysis

### void **lock()** {  $while$  (atomic\_exchange(&flag, true) == true);

Thread 0: m.lock(); m.unlock();

Thread 1: m.lock(); m.unlock();

}

void unlock() { flag.store(false); }

core 0

core 1

### Analysis

### void **lock()** { while  $(atomic\_exchange(8flag, true) == true)$ ;

Thread 0: m.lock(); m.unlock();

Thread 1: m.lock(); m.unlock();

}

void unlock() { flag.store(false); }

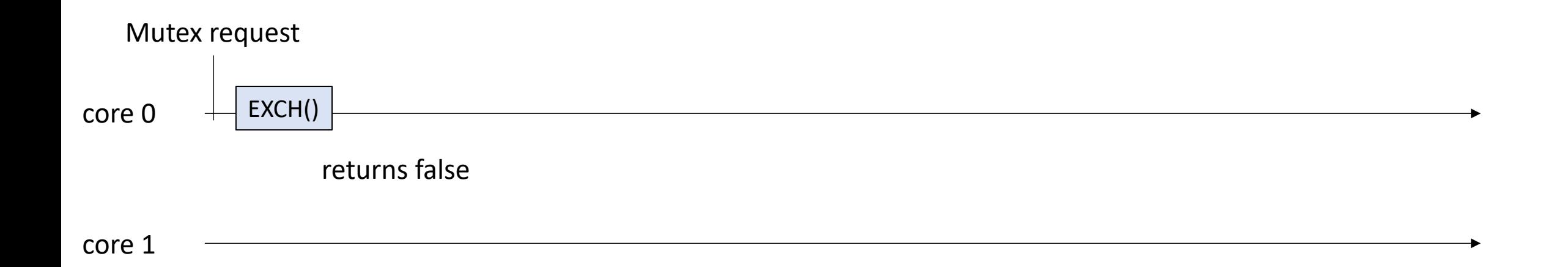
#### void **lock()** { while  $(atomic\_exchange(8flag, true) == true)$ ; }

Thread 0: m.lock(); m.unlock();

Thread 1: m.lock(); m.unlock();

void unlock() { flag.store(false); }

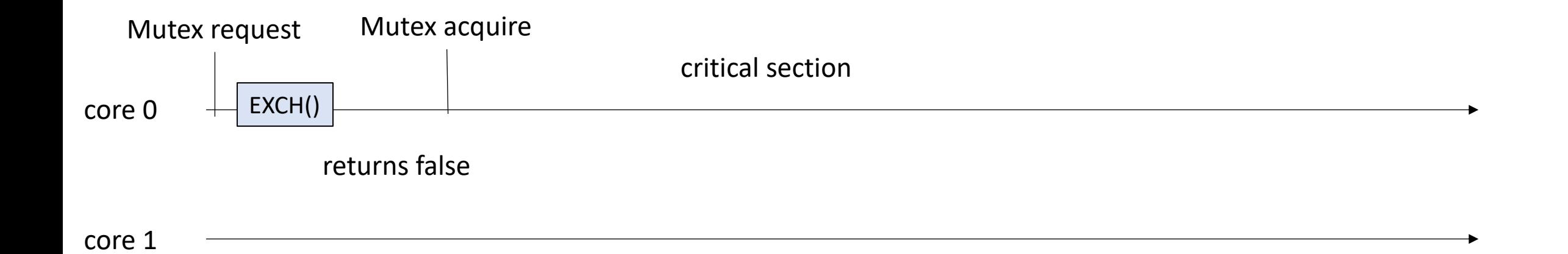

#### void **lock()** {  $while$  (atomic\_exchange(&flag, true) == true); }

Thread 0: m.lock(); m.unlock();

Thread 1: m.lock(); m.unlock();

void unlock() { flag.store(false); }

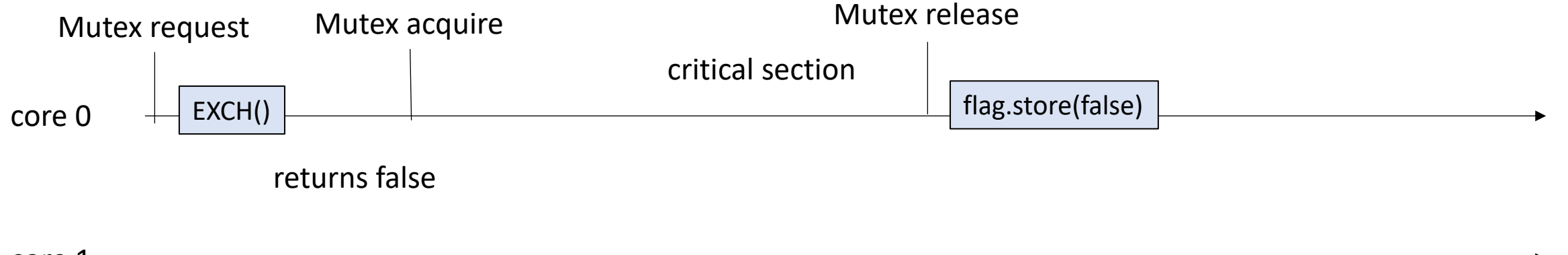

core 1

#### void **lock()** { while  $(atomic\_exchange(8flag, true) == true)$ ; }

Thread 0: m.lock(); m.unlock();

Thread 1: m.lock(); m.unlock();

void unlock() { flag.store(false); }

mutex works with one thread

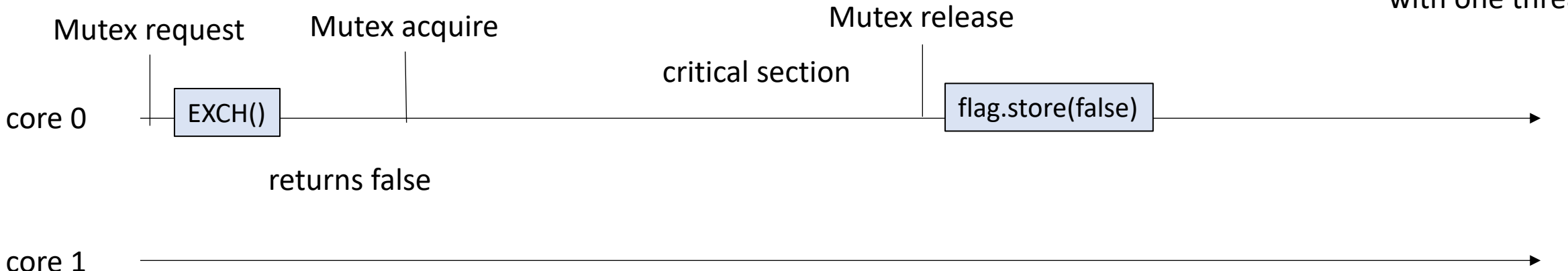

#### void **lock()** { while  $(atomic\_exchange(8flag, true) == true)$ ;

Thread 0: m.lock(); m.unlock();

Thread 1: m.lock(); m.unlock();

}

void unlock() { flag.store(false); }

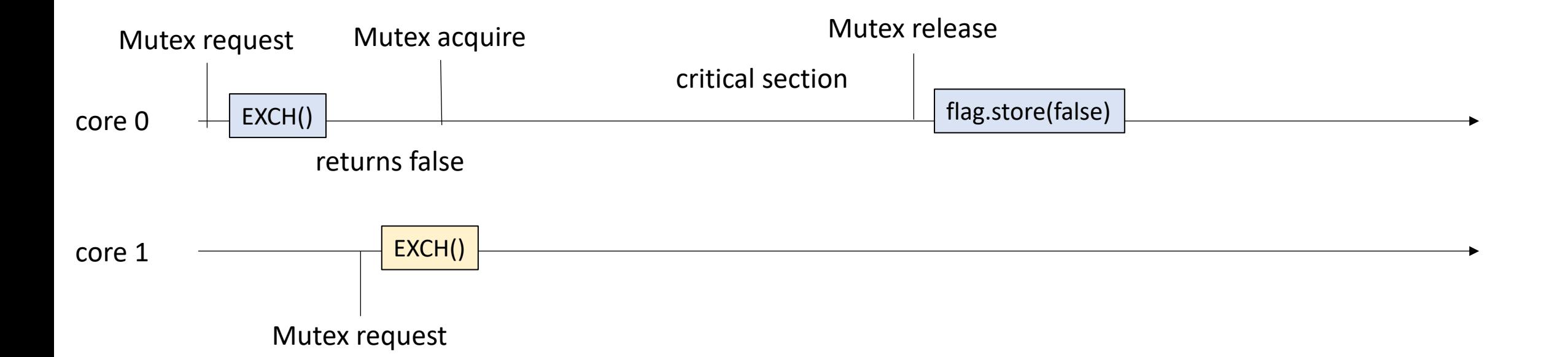

#### void **lock()** { while  $(atomic\_exchange(8flag, true) == true)$ ;

Thread 0: m.lock(); m.unlock();

Thread 1: m.lock(); m.unlock();

}

void unlock() { flag.store(false); }

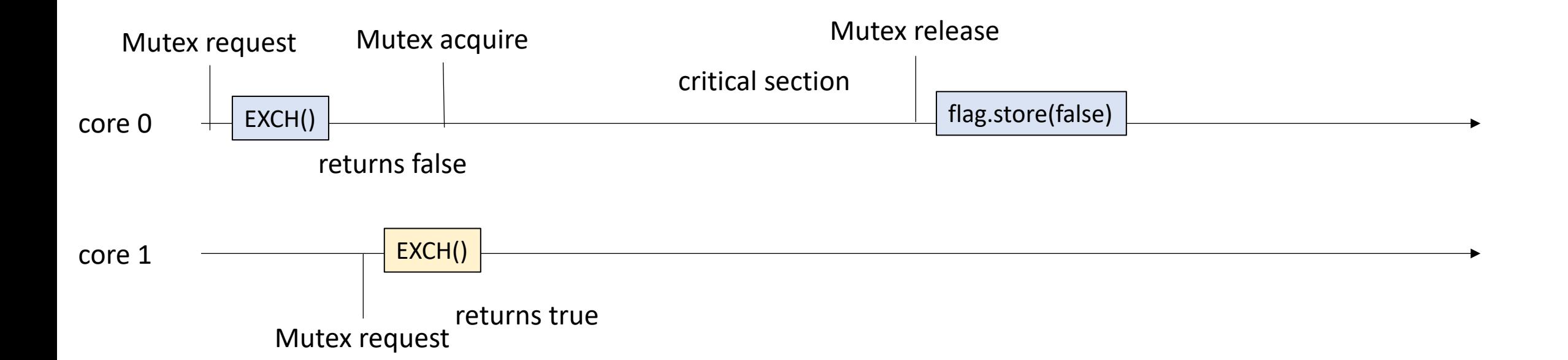

#### void **lock()** { while  $(atomic\_exchange(8flag, true) == true);$

Thread 0: m.lock(); m.unlock();

Thread 1: m.lock(); m.unlock();

 $\mathbf{\}}$ 

void unlock() { flag.store(false); }

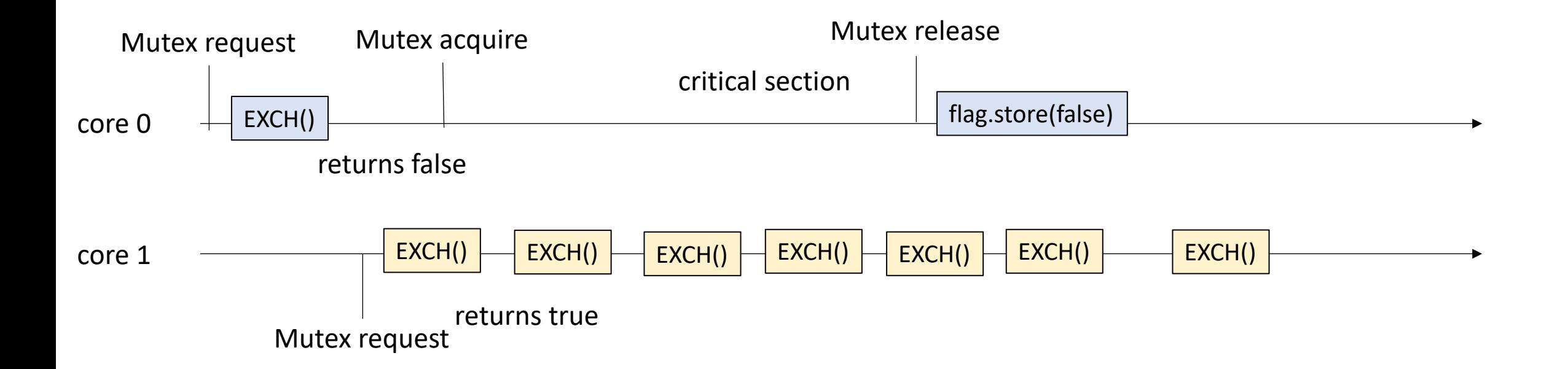

#### void **lock()** { while  $(atomic\_exchange(8flag, true) == true);$ }

Thread 0: m.lock(); m.unlock();

Thread 1: m.lock(); m.unlock();

void unlock() { flag.store(false); }

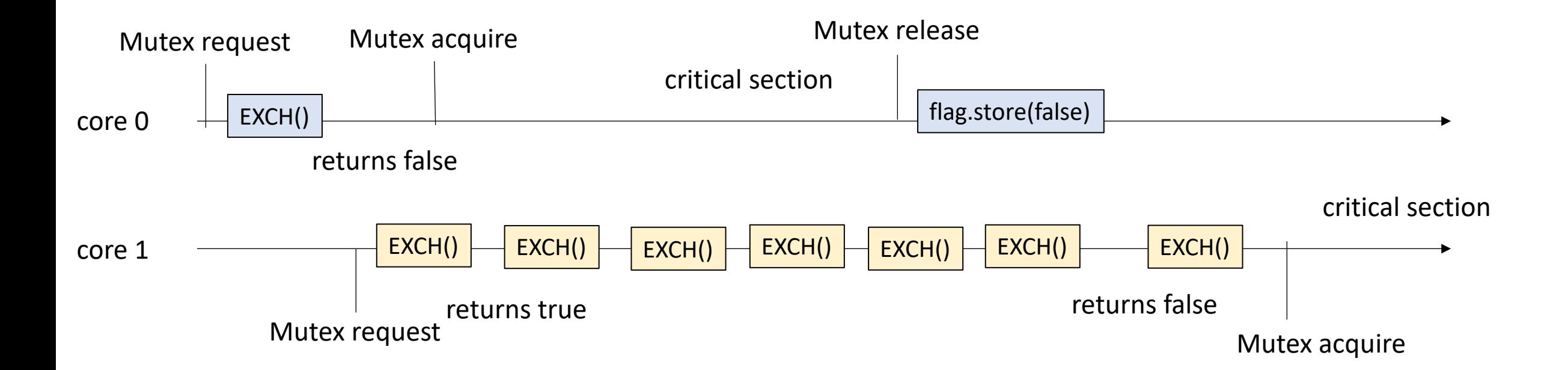

#### void **lock()** { while  $(atomic\_exchange(8flag, true) == true);$ }

Thread 0: m.lock(); m.unlock();

Thread 1: m.lock(); m.unlock();

void unlock() { flag.store(false); }

#### **what about interleavings?**

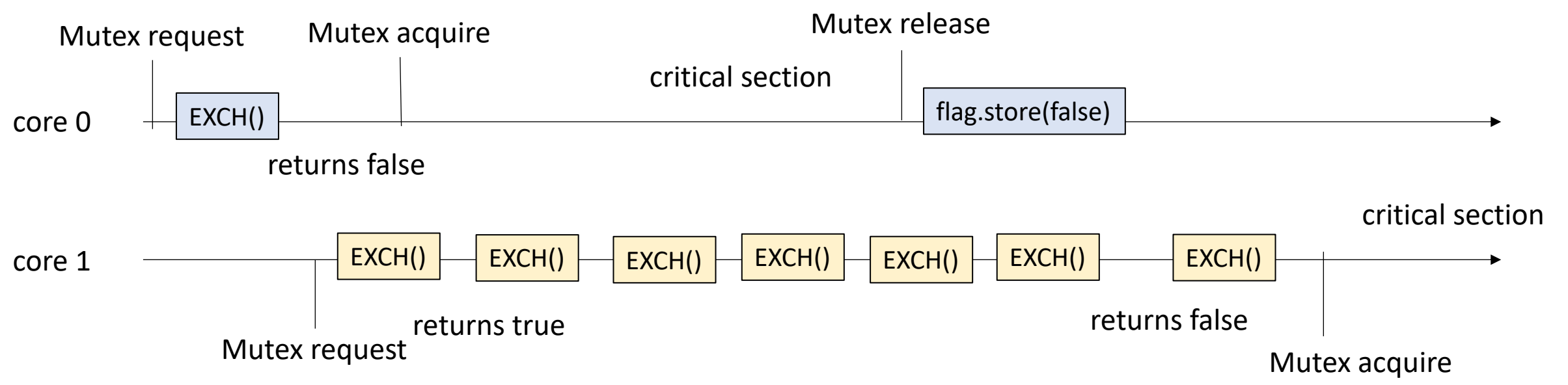

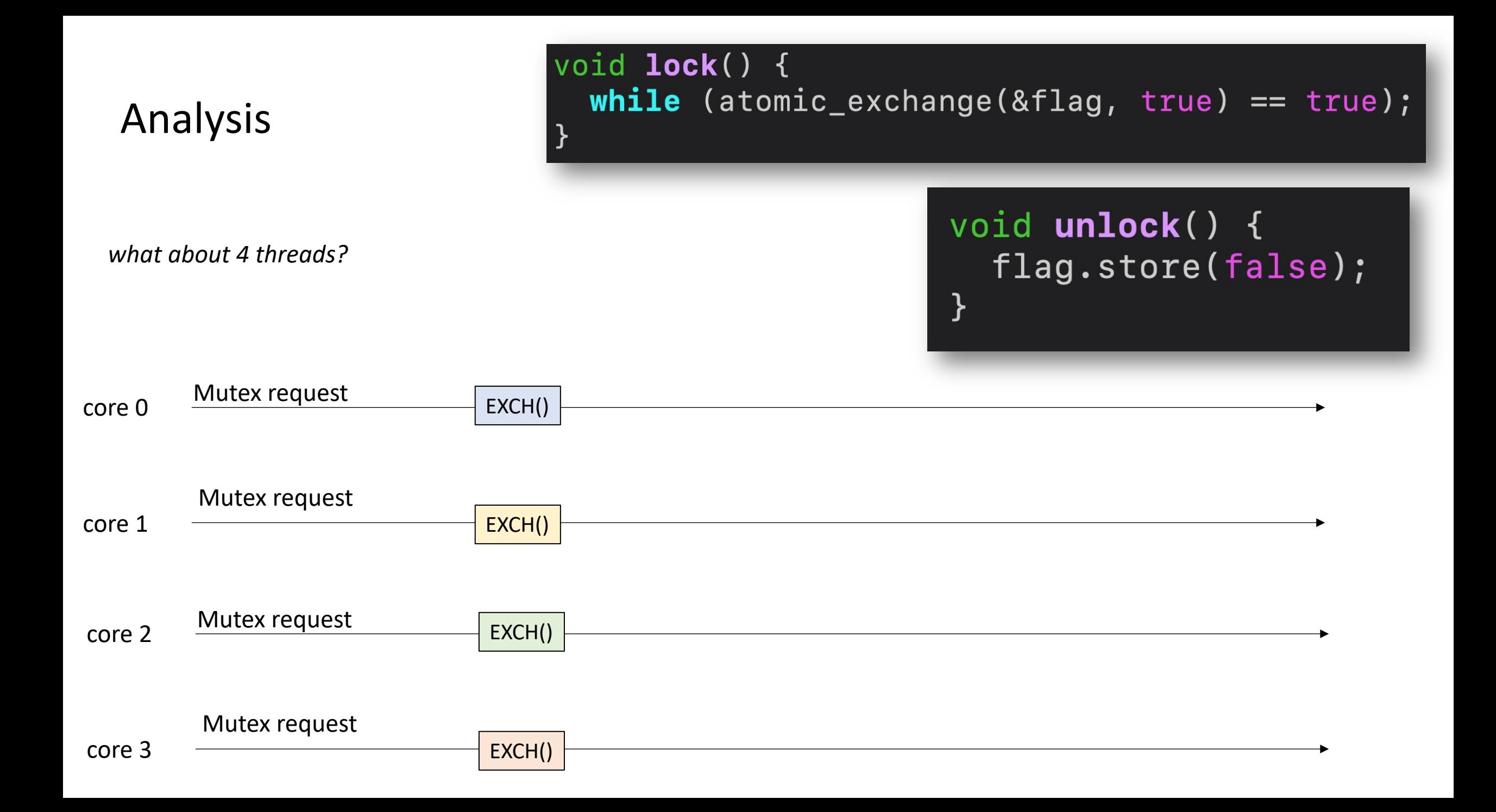

void **lock()** { while  $(atomic\_exchange(8flag, true) == true)$ ; J

*what about 4 threads?*

Mutex request

atomic operations can't overlap

void unlock() { flag.store(false); }

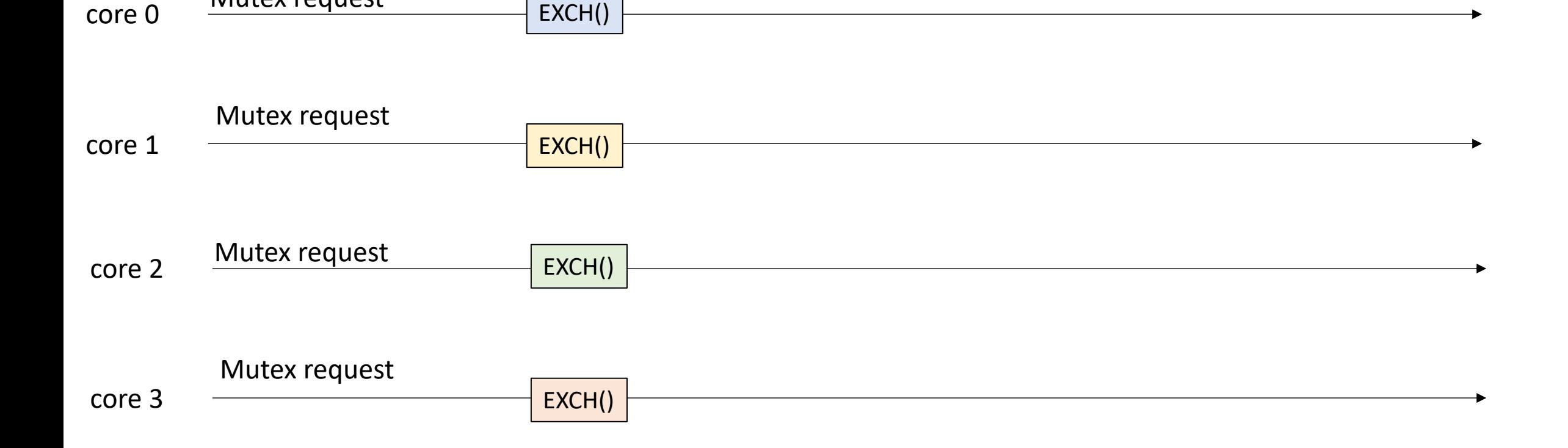

*what about 4 threads?*

Mutex request

Mutex request

core 0

core 1

void **lock()** { while  $(atomic\_exchange(8flag, true) == true)$ ; J void unlock() { flag.store(false); } atomic operations can't overlapEXCH() EXCH()

core 2 Mutex request EXCH()

core 3 Mutex request EXCH()

core 0

core 1

core 2

void **lock()** { while  $(atomic\_exchange(8flag, true) == true);$ J void unlock() { *what about 4 threads?* flag.store(false); } atomic operations can't overlap Mutex request EXCH() Mutex request EXCH() this one will winMutex request EXCH()

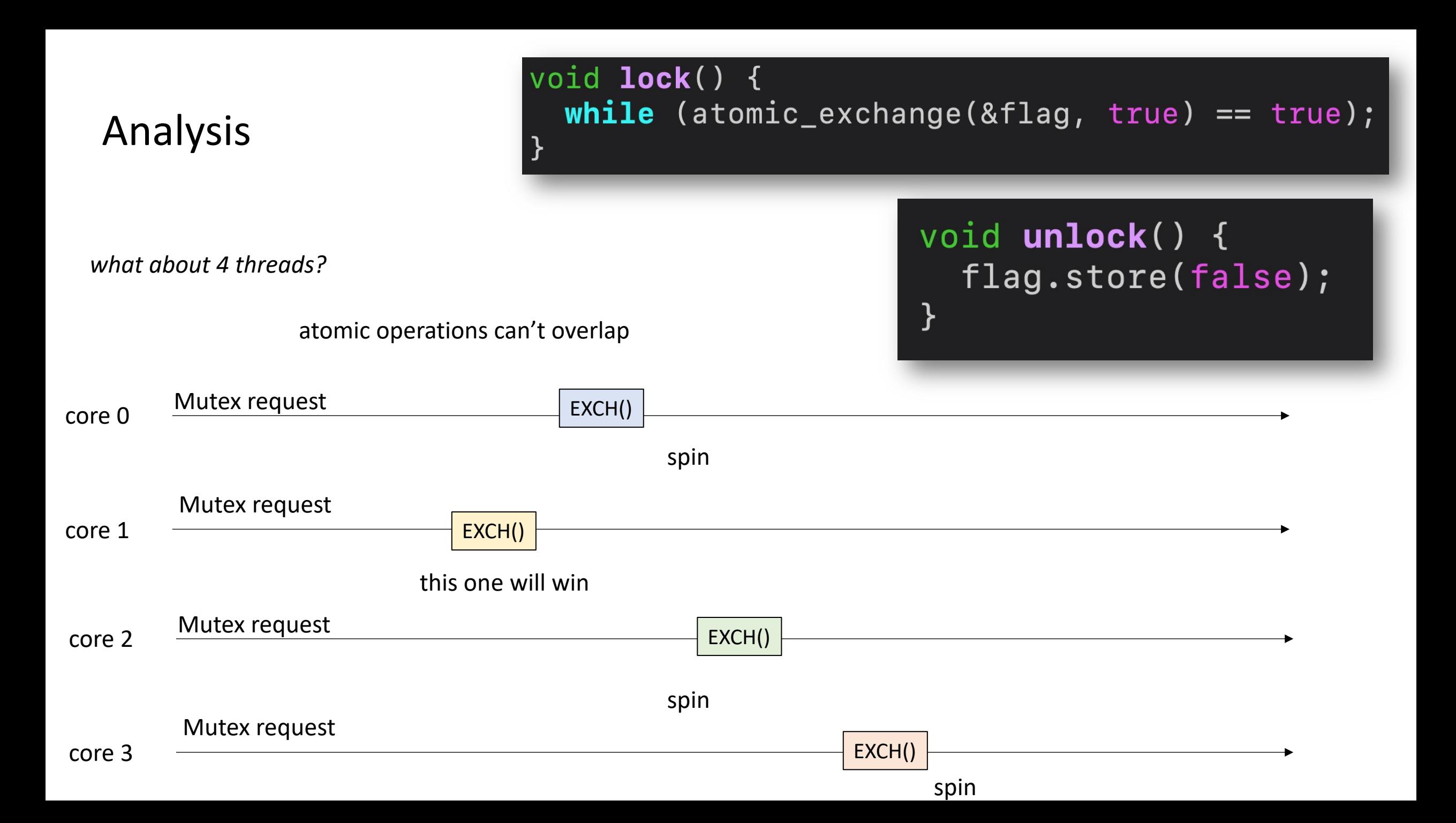

void **lock()** { while  $(atomic\_exchange(8flag, true) == true);$ J void unlock() { *what about 4 threads?* flag.store(false); } atomic operations can't overlap Mutex request EXCH() spin **Mutex acquired** Critical section Mutex request EXCH() spin Mutex request

core 3

core 0

core 1

core 2

spin

EXCH()

core 0

core 1

core 2

core 3

void **lock()** { while  $(atomic\_exchange(8flag, true) == true);$ J void unlock() { *what about 4 threads?* flag.store(false); } atomic operations can't overlap Mutex request EXCH() spin **mutex release Mutex acquired** Critical section flag.store(false)Mutex request EXCH() spin Mutex request

spin

EXCH()

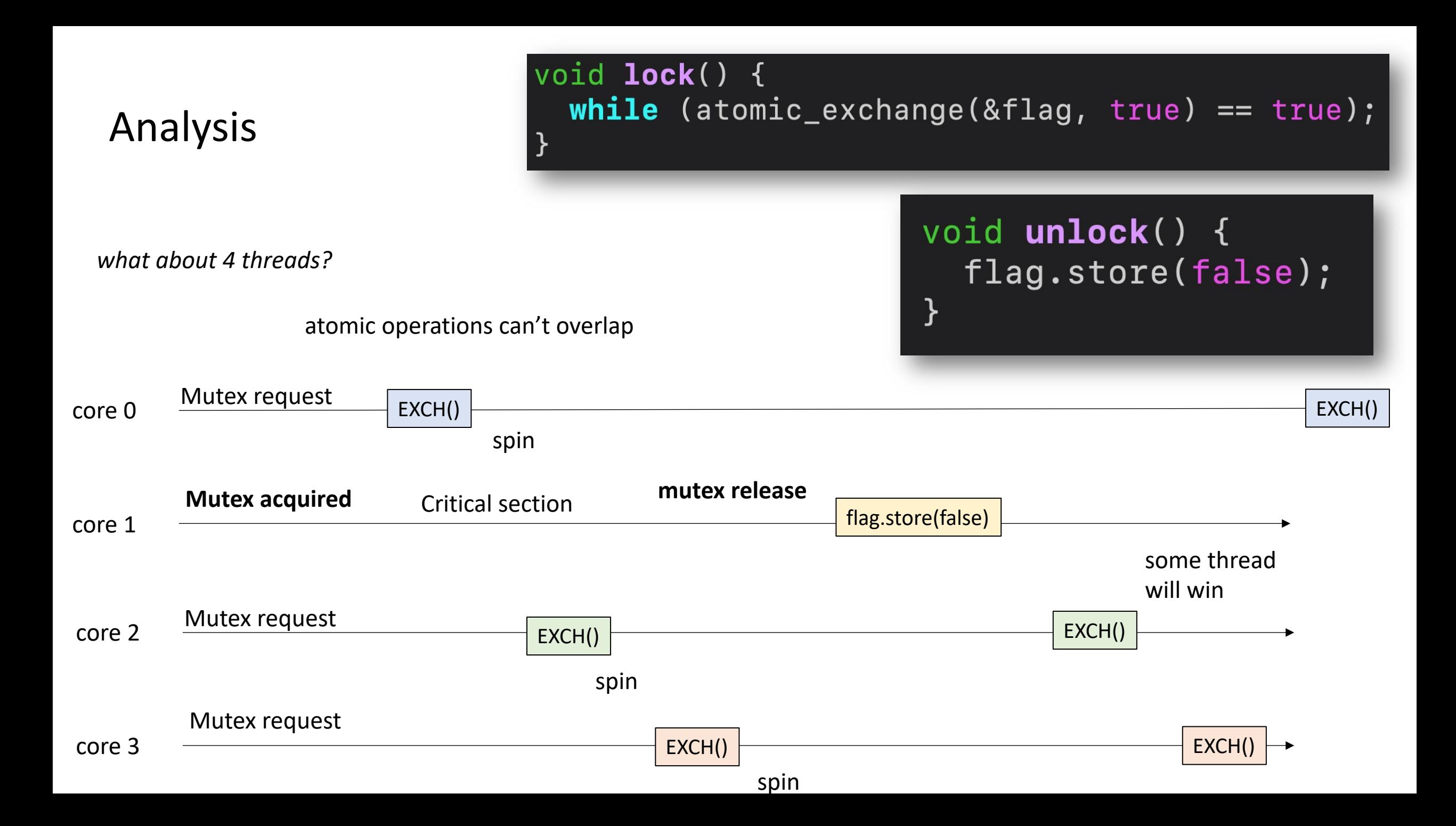

# First example: Exchange Mutex

• Questions?

- Exchange was the simplest RMW (no modify)
- Most versatile RMW: Compare-and-swap (CAS)

**bool** atomic compare exchange strong(**atomic** \*a, **value** \*expected, **value** replace);

- Exchange was the simplest RMW (no modify)
- Most versatile RMW: Compare-and-swap (CAS)

**bool** atomic compare exchange strong(**atomic** \*a, **value** \*expected, **value** replace);

Checks if value at a is equal to the value at expected. If it is equal, swap with replace. returns True if the values were equal. False otherwise.

- Exchange was the simplest RMW (no modify)
- Most versatile RMW: Compare-and-swap (CAS)

**bool** atomic compare exchange strong(**atomic** \*a, **value** \*expected, **value** replace);

Checks if value at a is equal to the value at expected. If it is equal, swap with replace. returns True if the values were equal. False otherwise. expected is passed by reference: the previous value at a is returned

- Exchange was the simplest RMW (no modify)
- Most versatile RMW: Compare-and-swap (CAS)

```
bool atomic_compare_exchange_strong(atomic *a, value *expected, value replace) {
   value tmp = a.load();
   if (tmp == *expected) {
     a.store(replace);
     return true;
   }
   *expected = tmp;
   return false;
}
```
• Exchange was the simplest RMW (no modify)

*we will discuss this soon!*

• Most versatile RMW: Compare-and-swap (CAS)

```
bool atomic compare exchange strong(atomic *a, value *expected, value replace) {
   value tmp = a.load();
   if (tmp == *expected) {
     a.store(replace);
     return true;
   }
   *expected = tmp;
   return false;
}
```
**bool** atomic\_compare\_exchange\_strong(**atomic** \*a, **value** \*expected, **value** replace) { **value**  $tmp = a.load()$ ; if (tmp ==  $*expected)$  { a.store(replace); **return** true; } \*expected = tmp; **return** false; }

```
thread 0:
// some atomic int address a
int e = 0;
bool s = atomic CAS(a, \&e, 6);
```
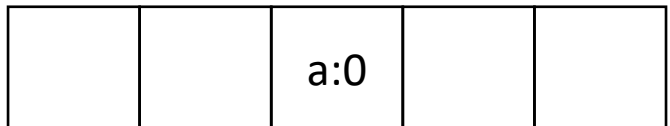

**bool** atomic\_compare\_exchange\_strong(**atomic** \*a, **value** \*expected, **value** replace) { **value**  $tmp = a.load()$ ; if (tmp ==  $*expected)$  { a.store(replace); **return** true; } \*expected = tmp; **return** false; }

```
thread 0:
// some atomic int address a
int e = 0;
bool s = atomic CAS(a, & e, 6);
```
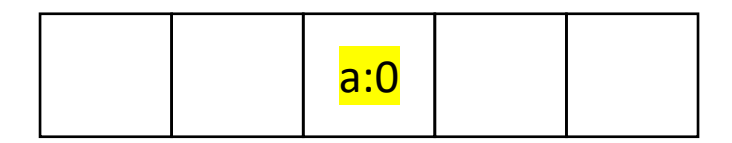

**bool** atomic\_compare\_exchange\_strong(**atomic** \*a, **value** \*expected, **value** replace) { **value**  $tmp = a.load()$ ; if (tmp ==  $*expected)$  { a.store(replace); **return** true; } \*expected = tmp; **return** false; }

```
thread 0:
// some atomic int address a
int e = 0;
bool s = atomic CAS(a, & e, 6);
```
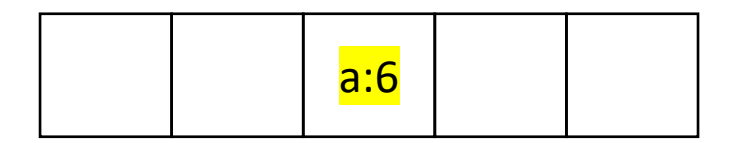

**bool** atomic\_compare\_exchange\_strong(**atomic** \*a, **value** \*expected, **value** replace) { **value**  $tmp = a.load()$ ; if (tmp ==  $*expected)$  { a.store(replace); **return** true; } \*expected = tmp; **return** false; } thread 0:

```
// some atomic int address a
int e = 0;
bool s = atomic CAS(a, &e, 6);
```
true

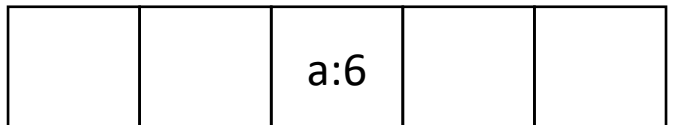

**bool** atomic\_compare\_exchange\_strong(**atomic** \*a, **value** \*expected, **value** replace) { **value**  $tmp = a.load()$ ; if (tmp ==  $*expected)$  { a.store(replace); **return** true; } \*expected = tmp; **return** false; } next example

```
thread 0:
// some atomic int address a
int e = 0;
bool s = atomic CAS(a, & e, 6);
```
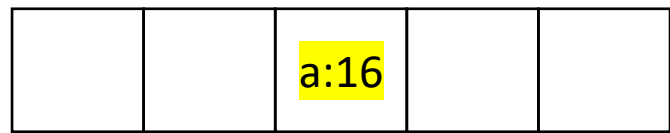

```
bool atomic_compare_exchange_strong(atomic *a, value *expected, value replace) {
   value tmp = a.load();
   if (tmp == *expected) {
     a.store(replace);
     return true;
   }
   *expected = tmp;
   return false;
}
   thread 0:
```

```
// some atomic int address a
int e = 0;
bool s = atomic CAS(a, &e, 6);
```
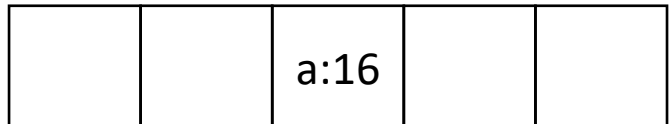

CAS lock

```
#include <atomic>
using namespace std;
class Mutex {
public:
  Mutex() {
    flag = false;\mathbf{R}void lock();
  void unlock();
private:
  atomic_bool flag;
\};
```
Pretty intuitive: only 1 bit required again:

# CAS lock

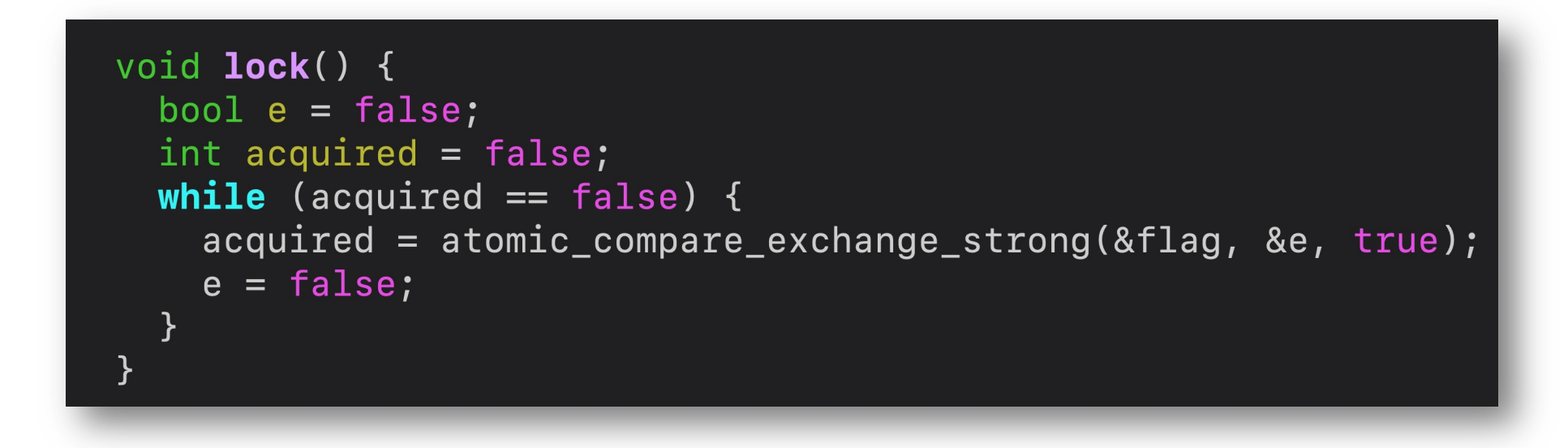

Check if the mutex is free, if so, take it. compare the mutex to free (false), if so, replace it with taken (true). Spin while the thread isn't able to take the mutex.

# CAS lock

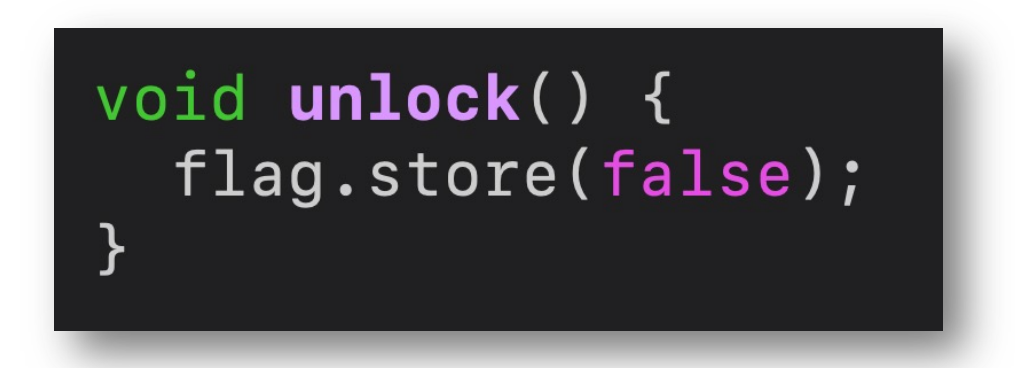

Unlock is simple! Just store false back

# Starvation

• Are these RMW locks fair?

*Is this mutex starvation Free?*

#### void **lock()** {  $while$  (atomic\_exchange(&flag, true) == true); }

#### void unlock() { flag.store(false); }

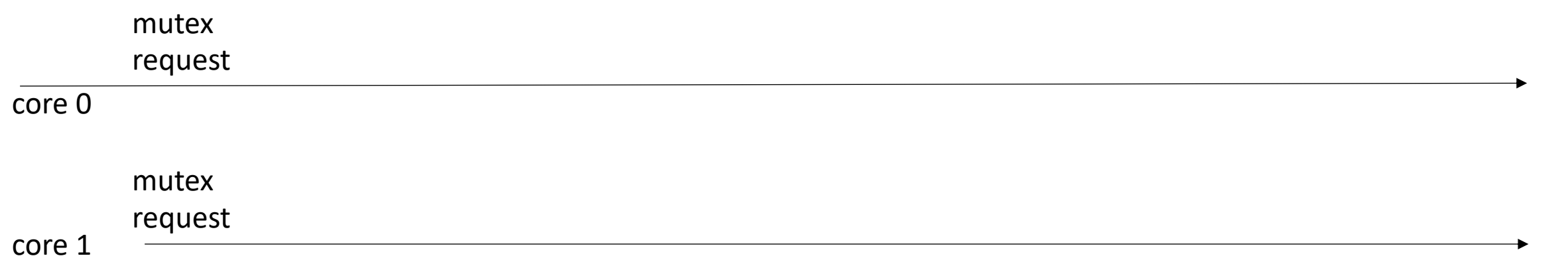

*Is this mutex starvation Free?*

#### void **lock()** {  $while$  (atomic\_exchange(&flag, true) == true);

}

void unlock() {

flag.store(false);

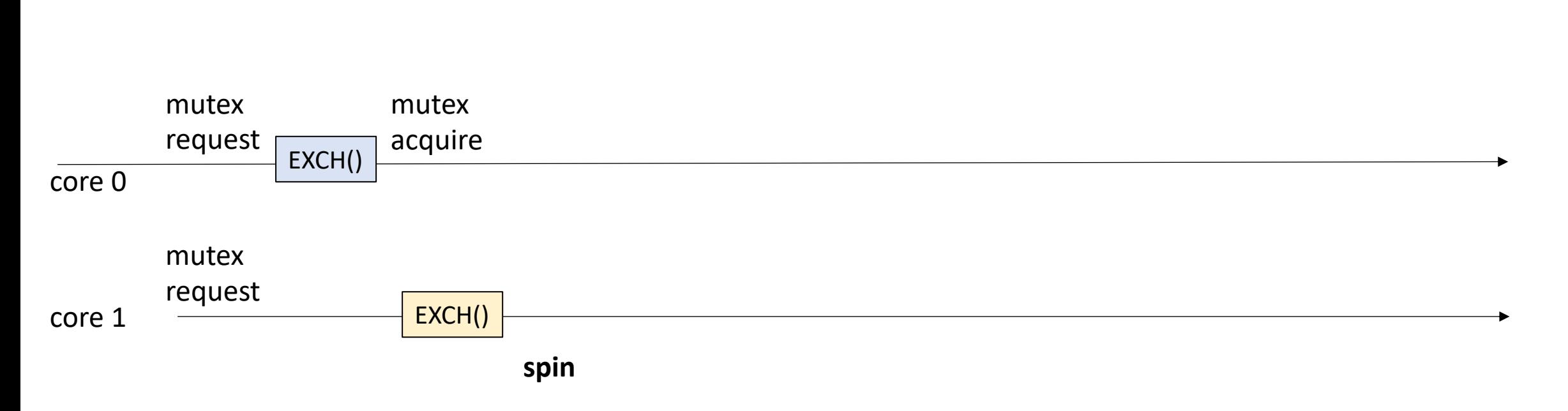

 $\mathbf{\}}$ 

*Is this mutex starvation Free?*

#### void **lock()** { while  $(atomic\_exchange(8flag, true) == true)$ ;

}

void unlock() {

flag.store(false);

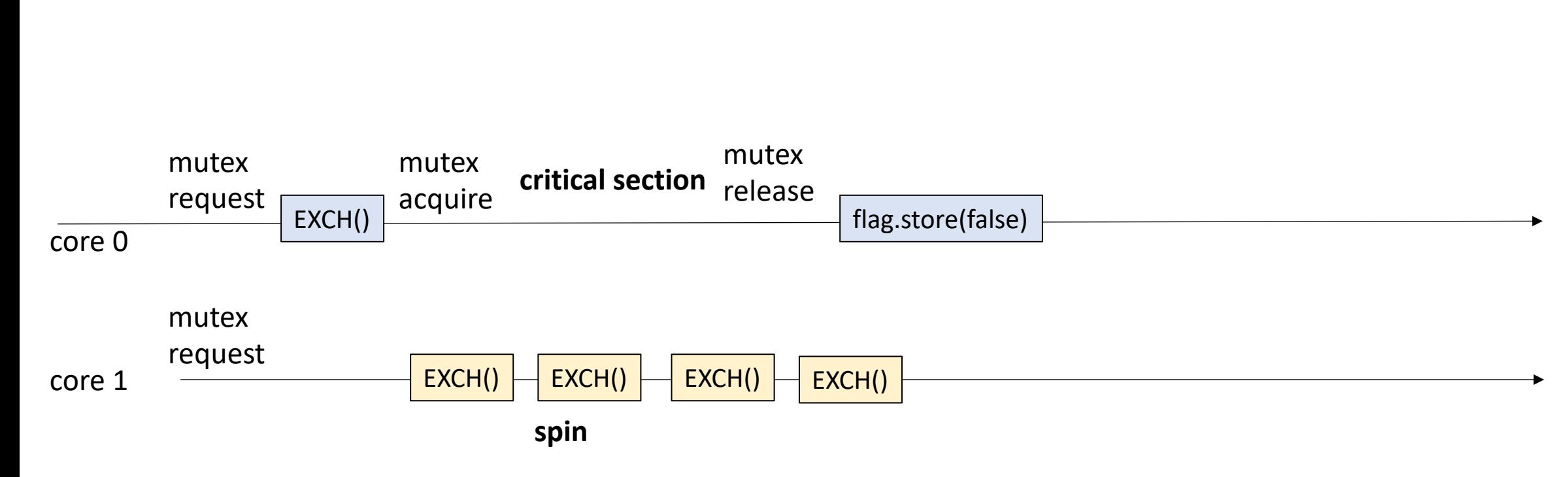

}

*Is this mutex starvation Free?*

#### void **lock()** { while  $(atomic\_exchange(8flag, true) == true);$

}

void unlock() {

flag.store(false);

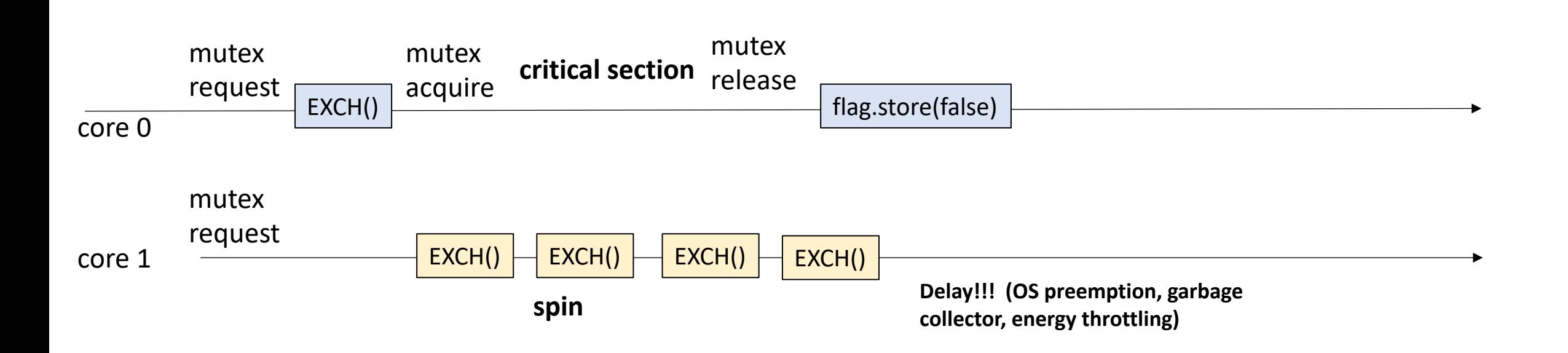

 $\mathbf{\}}$
## Analysis

*Is this mutex starvation Free?*

#### void **lock()** { while  $(atomic\_exchange(8flag, true) == true);$

}

void unlock() {

flag.store(false);

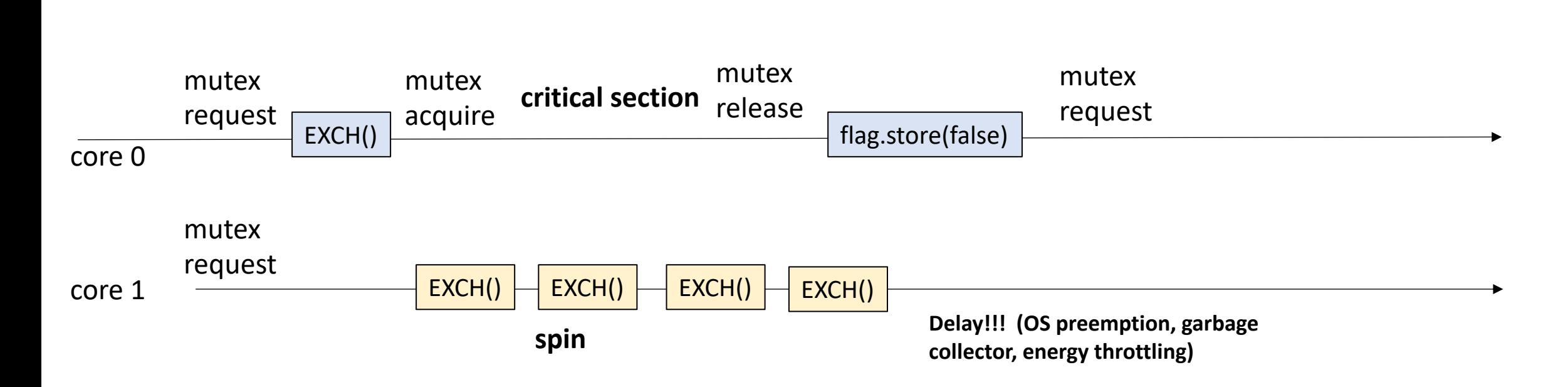

 $\mathbf{\}}$ 

## Analysis

*Is this mutex starvation Free?*

#### void **lock()** { while  $(atomic\_exchange(8flag, true) == true);$

}

void unlock() {

flag.store(false);

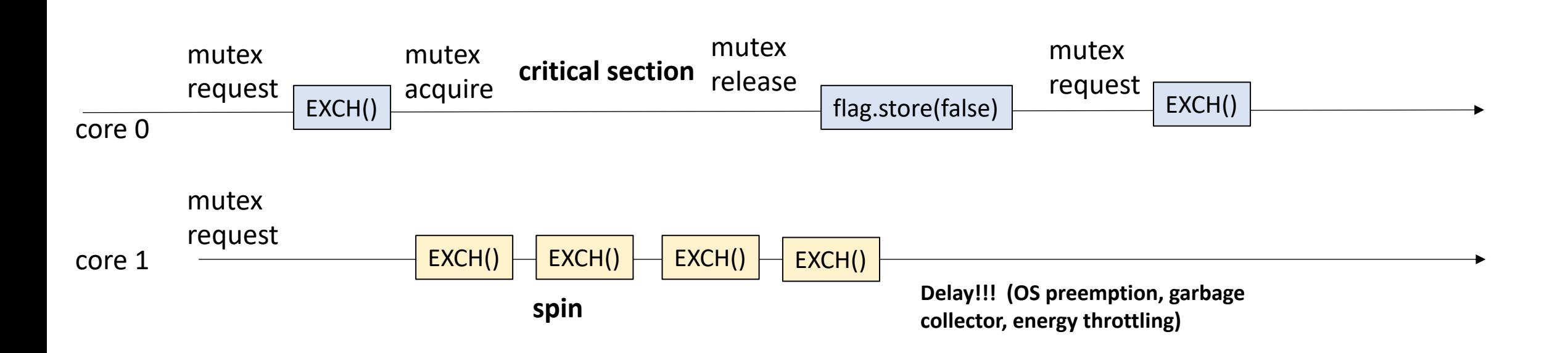

 $\mathbf{\}}$ 

## Analysis

*Is this mutex starvation Free?*

void **lock()** { while  $(atomic\_exchange(8flag, true) == true);$ 

}

void unlock() {

flag.store(false);

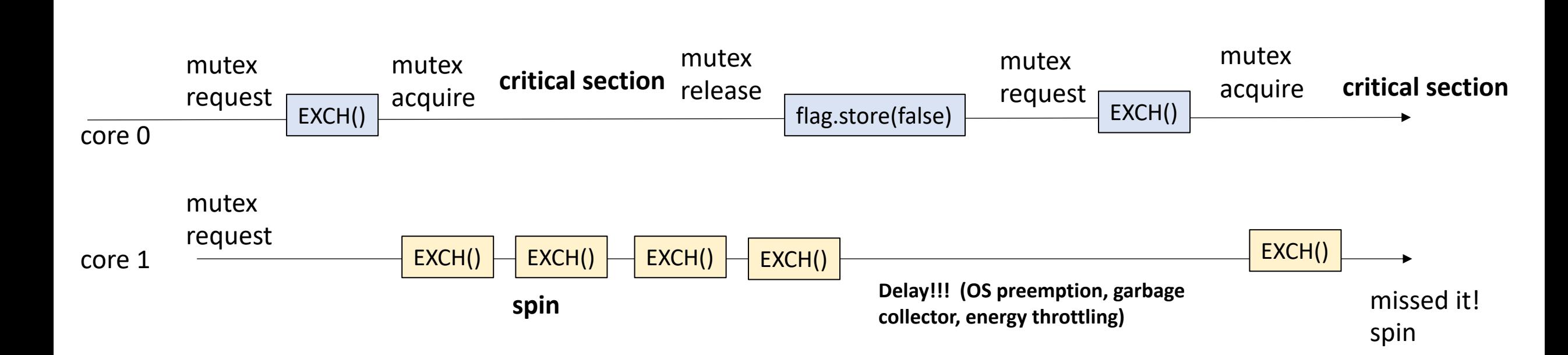

}

## How about in practice?

• Code demo

# Thanks!

- Next time:
	- A fair RMW lock
	- optimizations (yield)
	- Reader-Writer locks
- Start on HW 2 part 1
- Do the quiz please!